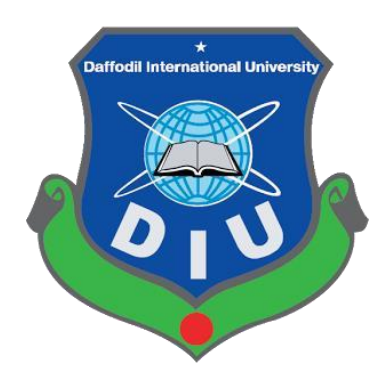

# **Online Study and Examination Process For Job Seeker**

**Submitted by:**

**H.M. Salahuddin Ahmed ID:** 151-35-1058 Batch:  $16<sup>th</sup>$ Department of Software Engineering Faculty of Science & Information Technology

**Supervised by:** 

**Tapushe Rabaya Toma Lecturer (Senior Scale)** Department of Software Engineering Faculty of Science & Information Technology

A project submitted in partial fulfillment of the requirement for the degree of Bachelor of Science in Software Engineering.

**Department of Software Engineering** 

**Daffodil International University**

# **APPROVAL**

This project entitled on "Online study and Examination Process for Job Seeker" submitted by **Sear Ali** bearing ID:151-35-1078 to the Department of Software Engineering of Daffodil International University has been accepted as satisfactory for the partial fulfillment of the requirements for the degree of Bachelor of Science in Software Engineering and approval as to its style and contents.

# **BOARD OF EXAMINERS**

# ----------------------------------------------- **Dr. Touhid Bhuiyan Professor and Head**  Department of Software Engineering

-----------------------------------------------

Faculty of Science and Information Technology Daffodil International University

### **Md. Fahad Zamal Associate Professor**  Department of Software Engineering Faculty of Science and Information Technology Daffodil International University

#### ----------------------------------------------- **Md. Shohel Arman Lecturer** Department of Software Engineering Faculty of Science and Information Technology Daffodil International University

# -----------------------------------------------

# **Prof Dr. Mohammad Abul Kashem**

**Professor** Department of Computer Science and Engineering Faculty of Electrical and Electronic Engineering Dhaka University of Engineering & Technology, Gazipur **Internal Examiner 1**

**Chairman**

**Internal Examiner 2**

**External Examiner**

#### **ACKNOLEDGEMENT**

At first we would like to thank the Almighty Allah for giving us the strength to accomplish the research work within appropriate time without any significant problem. It is our greatest pleasure to acknowledgement our deepest gratitude to our supervisor Tapushe Rabaya Toma, Project & Thesis, Department of software engineering, Daffodil International University, for his constant guidance, suggestions and care to attain the research objectives and editing the project. I wish to express our sincere thanks to him for his timely and valuable suggestions and providing us the scope and necessary support.

This work was possible for us due to the unconditional help and co-operation in different ways from many people. I express our gratefulness and thanks to them for their best cooperation for this project. Finally, I would like to give our gratitude to all of our teachers of the university for their co-operation and dedicated teaching for the achievement of the degree of B.Sc. in software engineering. Co-operation and assistance of all the officers and staffs of the Daffodil International University are heart fully acknowledged.

We hereby declare that we have taken this project under the supervision of Tapushe Rabaya Toma, Senior Lecturer, Department of Software Engineering, Daffodil International University. We also declare that neither this report nor any part of this has been submitted elsewhere for award of any degree.

**H.M. Salahuddin Ahmed** *Island* 

**Batch:**16th H.M. Salahuddin Ahmed<br>ID: 151-35-1058 Batch:  $16<sup>th</sup>$ Department of Software Engineering<br>Faculty of Science & Information Technology Daffodil International University

Certified By:

Tapushe Rabaya Toma, Senior Lecturer<br>Department of Software Engineering Faculty of Science & Information Technology Daffodil International University

Department of Software Engineering CDaffodil International University

#### **Executive Summery**

Online Study and Examination Process for Job Seeker is a web-based project. The perpose of this project is to give clear concept about different job examination and take a proper preparation for different types of examination. It is also needed less manpower to execute the examination. Almost all organizations now-a-days, are conducting their objective exams by online examination system, it saves students time in examinations. Jobseekers of our country are going different couching center and study for different job. But in a online study system they are able to study and examination for job examination in home. It is a very easy and time effective system for student. It also safe their money. The quizzing facilities available provides the students to test their knowledge and further does their self assessment. It also possible to clear the doubts as the discussion facility open for all. Anyone can discuss in public and achieve the complete knowledge. For all the facilities available, appropriate method have been used in PHP technology. So the project is flexible, simple, efficient, secure and it is quite familiar to all.

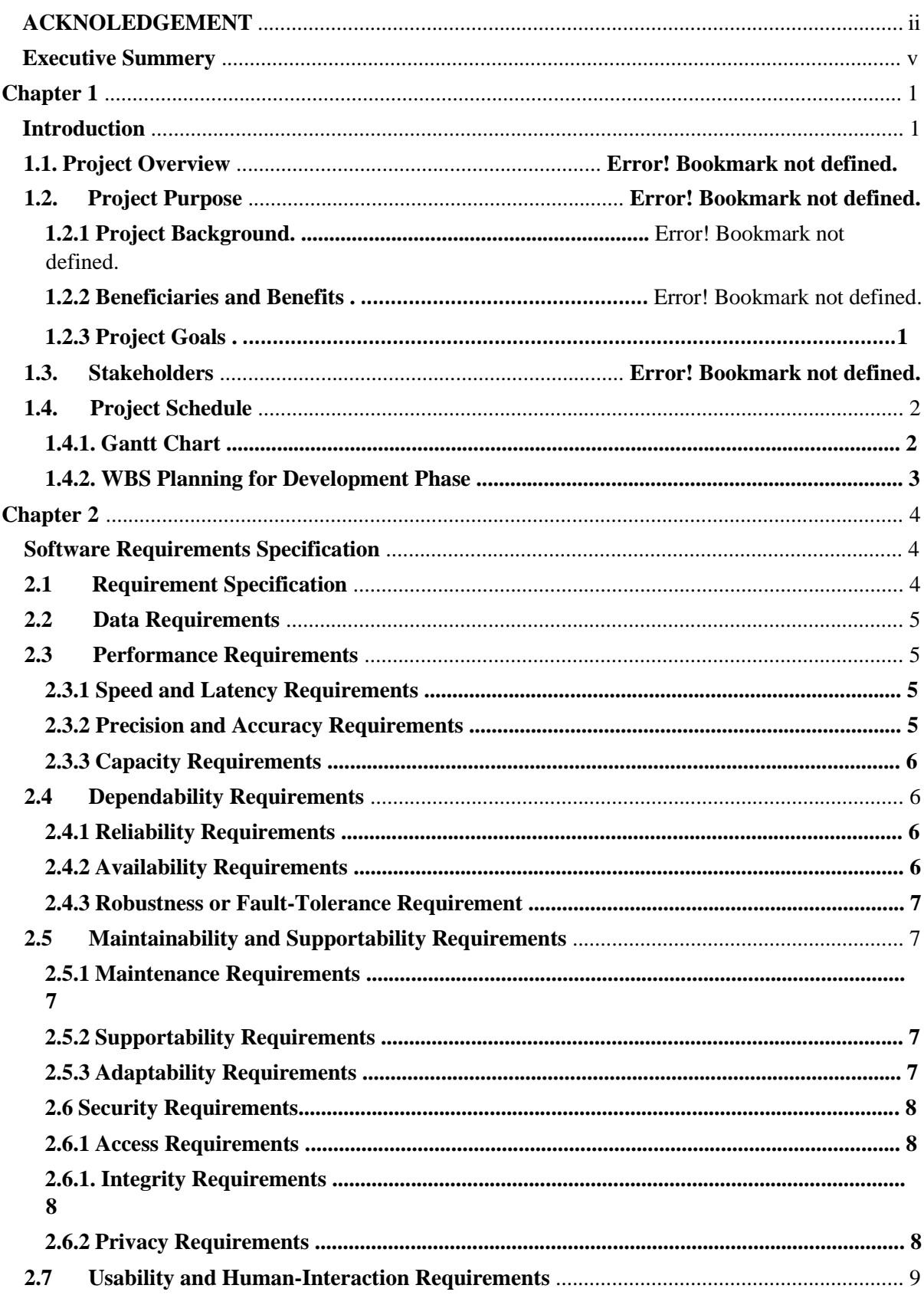

# **Table of Contents**

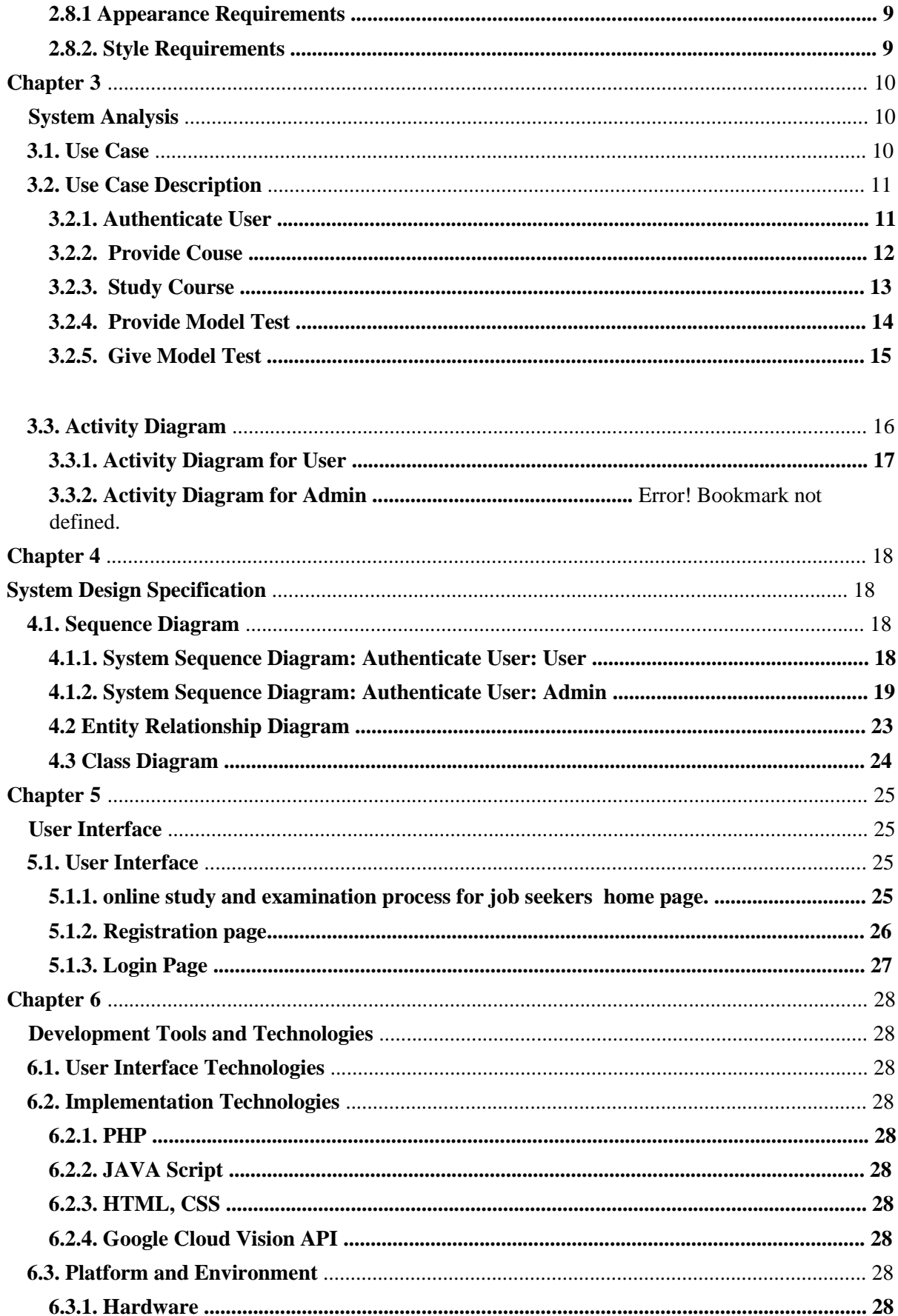

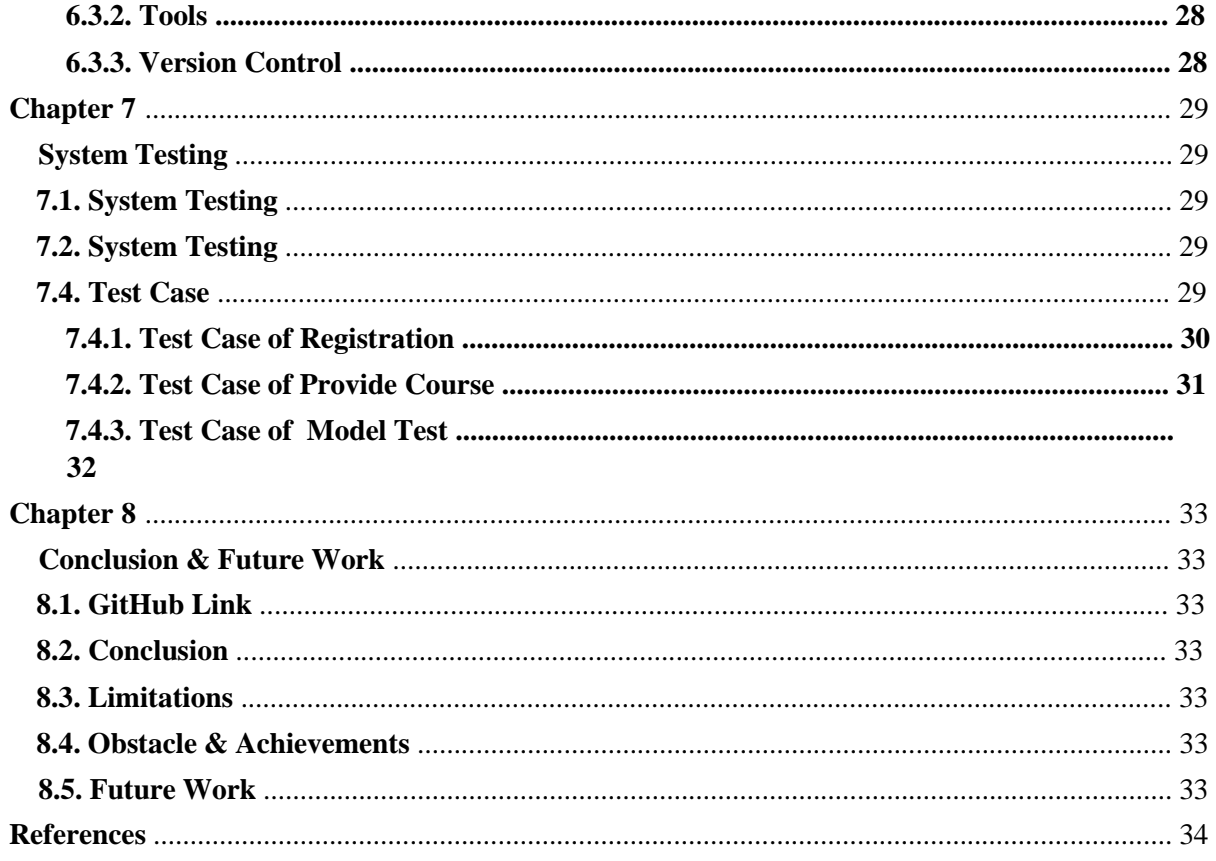

# **Chapter 1 Introduction**

### **INTRODUCTION**

This project is aimed at developing an online ticket reservation system for Cinema Halls. The Ticket Reservation System is an Internet based application that can be accesses throughout the Net and can be accessed by anyone who has a net connection. This application will automate the reservation of tickets and Enquiries about availability of the tickets. This application includes email confirmation for the tickets. Keywords: Databases, Network and middleware, Programming

This project is aimed at developing an online ticket reservation system for Cinema Halls. The Ticket Reservation System is an Internet based application that can be accessed throughout the Net and can be accessed by anyone who has a net connection. This application will automate the reservation of tickets and enquires about availability of the tickets. This application includes message confirmation for the tickets.

# **RELATED WORK**

#### **Purpose of the document**

This paper is the Software Requirement Specification (SRS) for the Online Movie Ticket Reservation system for Cinema halls. The purpose of this paper is to describe the functionality, requirements and general interface of our project.

### **Scope for development of this paper.**

- To allow customer and admin to login successfully through the application's first page.
- The customer will be able to gather information about newly released movie and make his/her decision.
- To allow customer to book ticket online.
- To allow customer to rate the movie

#### **Main Modules of the system.**

- Customer- This module contains personal details of a customer, transaction details and customer can do operations like booking, viewing, rating.
- Admin- In this module admin has the permission to update the details of the movie and theaters.

# **Existing System**

The existing system of an online application has features like booking tickets online, to know the information of the movie(cast and crew information). Customer can view the trailer of the movies. Customers get the confirmation of their booking through an email.

# **Limitaions of the existing system**

- Current online booking system does not support refund facility on cancelling ticket.
- The customers are not able to book the ticket before one day.

#### **Proposed System**

The proposed system enhances the existing system with features like refund facilities to the customer and the customer can rate the movies for which he/her has viewed.

#### **REQUIREMENTS AND SPECIFIACTIONS**

#### **Functional Requirements**

A customer should be able to

- $\rightarrow$  login to the system through the first page of the application change the password after logging into the system.
- No reservation before one day can be done.
- See his/her current reservations on different movies along with the details.
- Able to choose the seats which are available for a certain class.
- Can select seats from different classes as well for same show and screen also.
- Give details about the details about the credit card.

A message should be sent to the concerned person about the confirmation of the ticket to the specified mobile number. The login Id and password should be sent to the mentioned email address if a new account is created. The system should automatically show the fare for the corresponding shows and amount of money needs to be paid for selected seats.

#### **Non-Functional Requirements**

#### **Reliability:**

- The capability to maintain the specified level of performance is called reliability.
- This application is a web-based application that runs on any device that has a browser.

#### **Availability:**

The application will be available for 99% of the time and

#### **Security:**

 The business logic is hidden from the users and is much safer and thus avoids unauthorized or illegal access or database corruption. Security of the user's information is also safe as there is a login facility.

#### **Maintainability:**

 Maintenance is typically done after the software development has been completed. As the time evolves, so do the requirements and needs. It revolves around the understanding of the existing software and the effects of the change.

#### **Portability:**

 $\rightarrow$  Portability is the ability of the system or application that can run in various environments. As the web application is based on the java language, the application is portable.

#### **Minimum Hardware Requirements**

 A PC with Processor-Pentium-3, Speed-1.1 GHz, RAM :2GB, Hard Disk :4GB free space.

#### **Software Requirements**

- Operating System : Windows XP/7/8/10
- Database : SQL Server 2014
- Java Version : JDK 1.6

#### **1.1.1. Gantt Chart**

A Gantt chart is a series of horizontal lines shows the amount of work done or production completed in certain periods in relation to the amount planned for those periods [4].

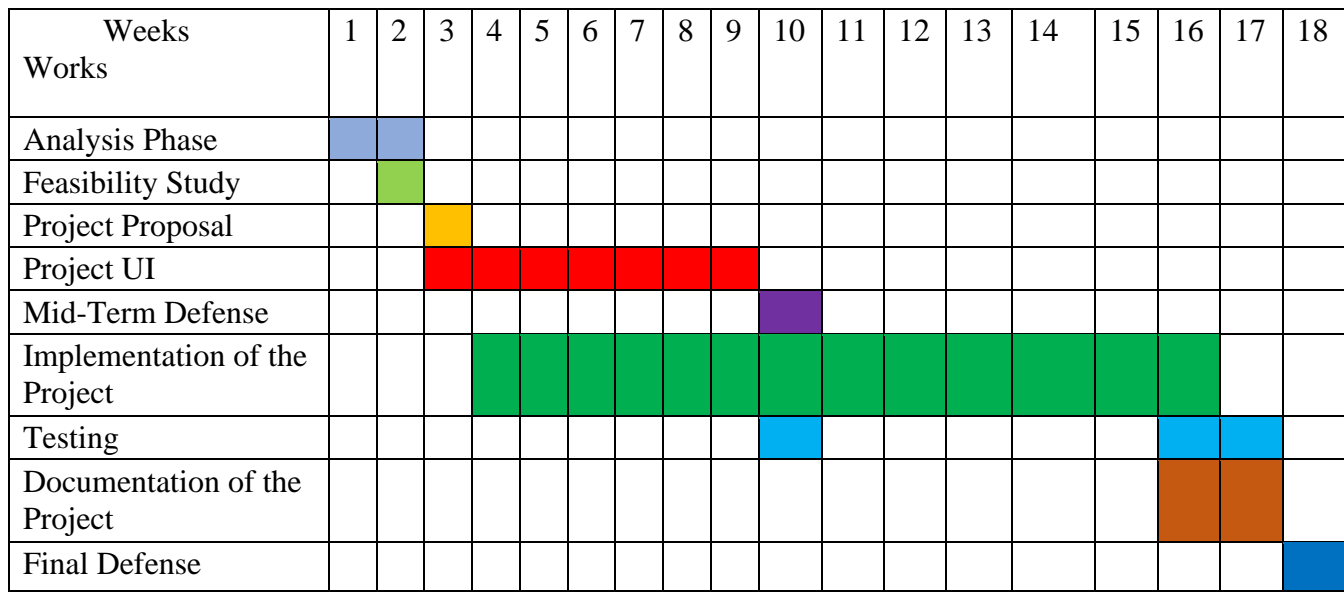

Figure 1: Gantt chart

#### **1.1.2. WBS Planning for Development Phase**

- 1. Project plan [01 Oct 2018 to 14 Oct 2018]
- 2. Analysis [01Oct 2018 to 14 Oct 2018]
- 3. Requirement gathering [06 Oct 2018 to 15 Oct 2018]
	- Brainstorming
	- Interview
	- Observation
	- Implementation Analysis
- 4. Design [15 Oct 2018 to 10 Nov 2018]
	- System design
	- Database design and Implementation
	- System User Interface (UI)
- 5. Development [20 Oct 2018 to 30 Jan 2019]
	- User Module
	- Others
- 6. Testing [07 Dec 2018 to 10 Jan 2019 (including two phase)]
	- Test plan
	- Test Case
	- Test Execution
- 7. Release Plan

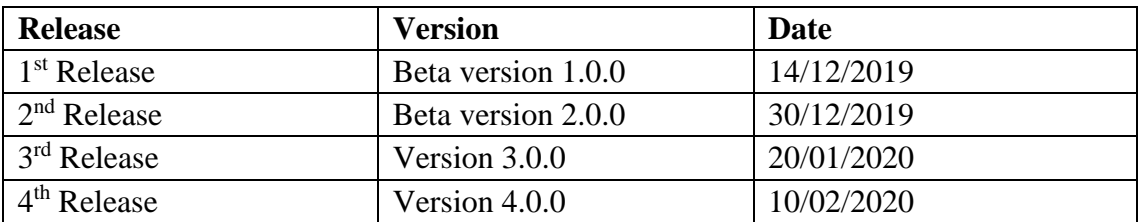

# **Chapter 2 Software Requirements Specification**

# **Software Requirement Specification:**

# **2.1 Functional requirements**

Functional requirement referred to a mandatory function which mandatory to the system. It must be able to perform for a web and also all kind of software system. All kind of application system has some functional requirements. Now, I am showing to mention functional requirements associating with my project.

#### **2.1.1 User can Login in Software:**

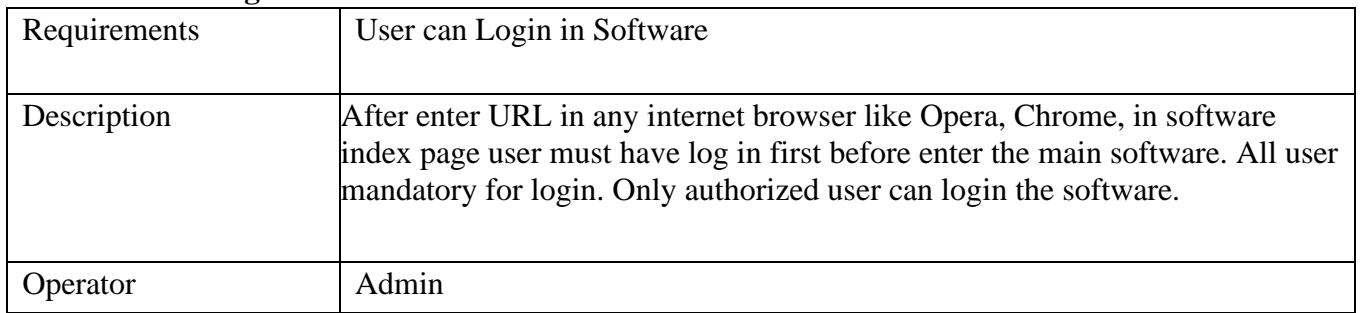

#### **2.1.2 Admin can view clients list:**

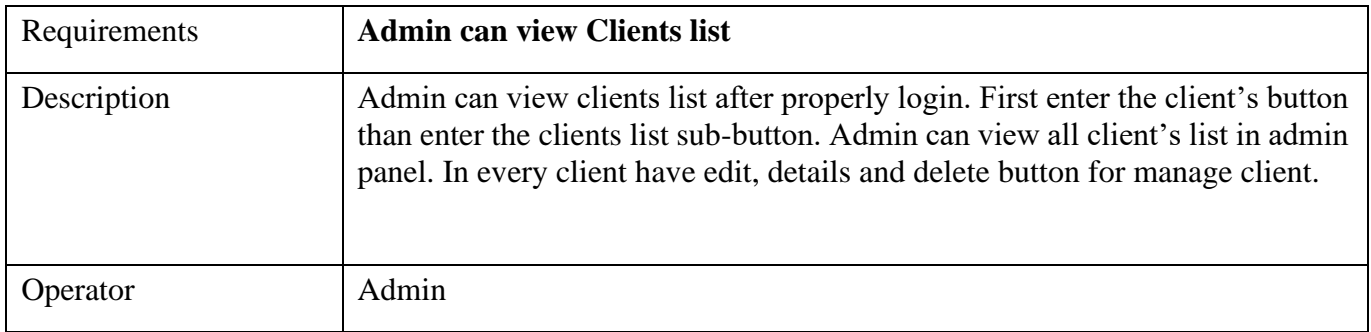

# **2.1.3 Admin can view clients with sorting by amount:**

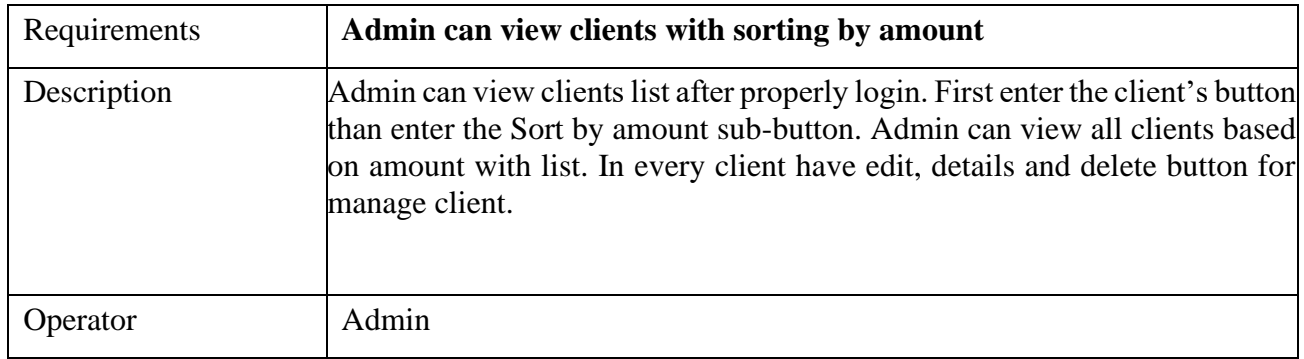

# **2.1.4 Admin can view clients with sorting by priority:**

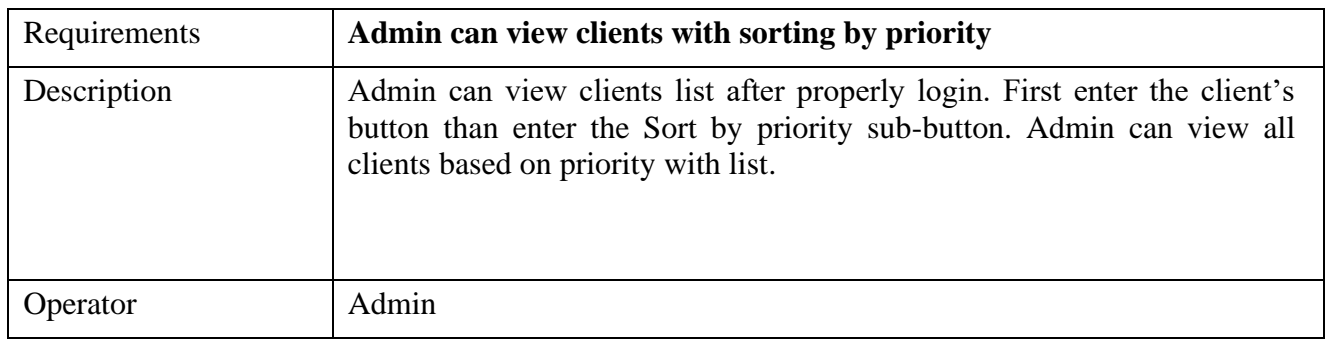

# **2.1.5 Admin can view total sales**

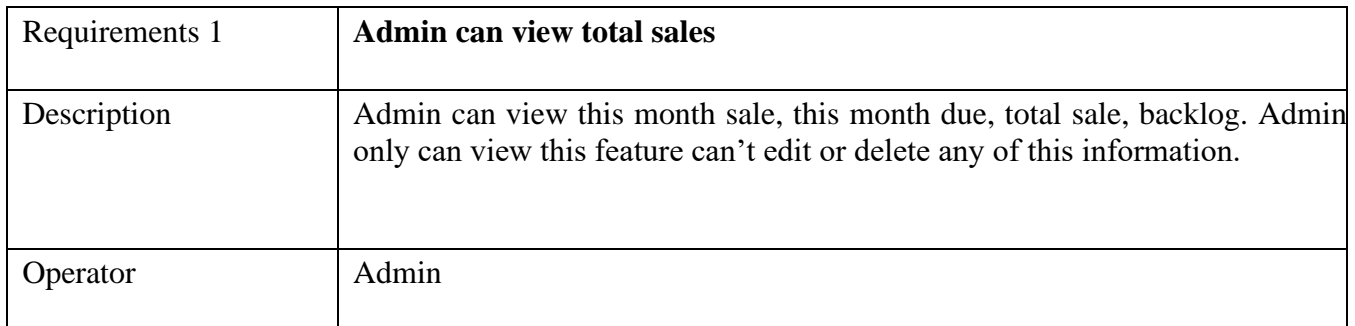

#### **2.1.6 Admin can view Revenue**

Amine can view the whole revenue of the system

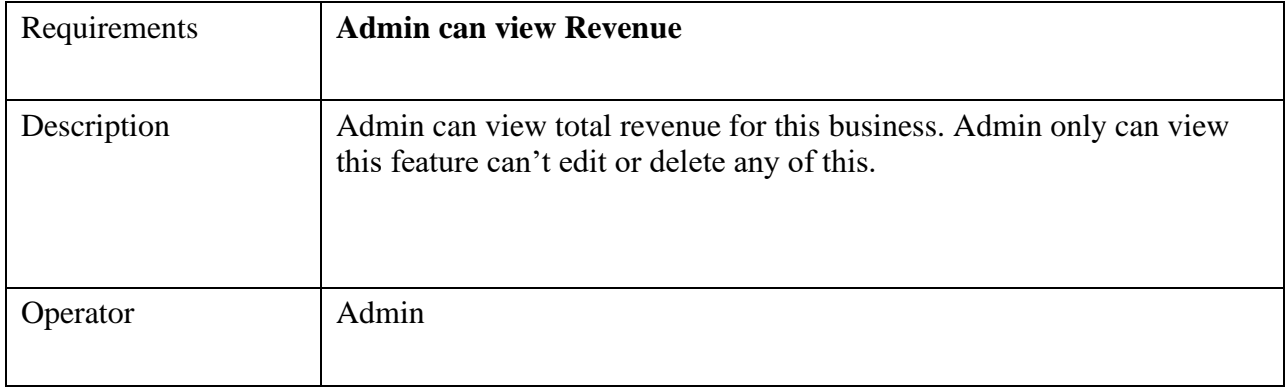

# **2.1.7 Admin can view Revenue by Month**

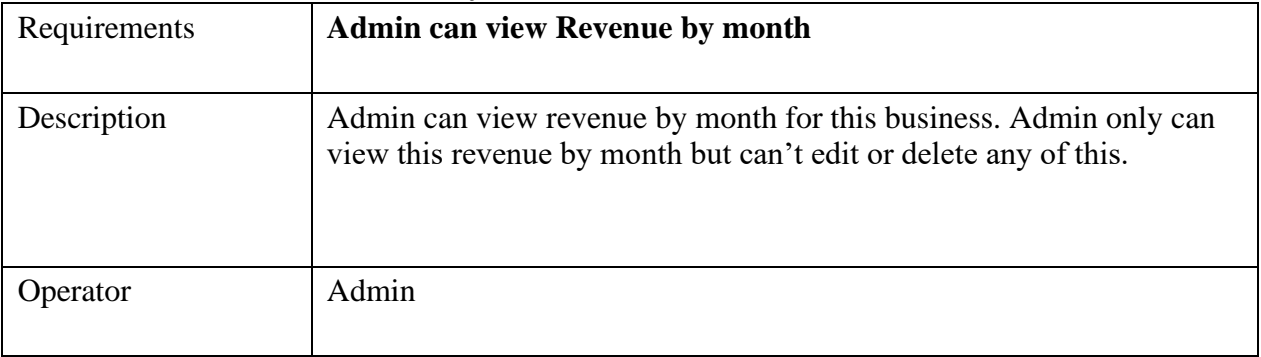

# **2.1.8 Admin can view monthly sale:**

Admin can see monthly sale of the system

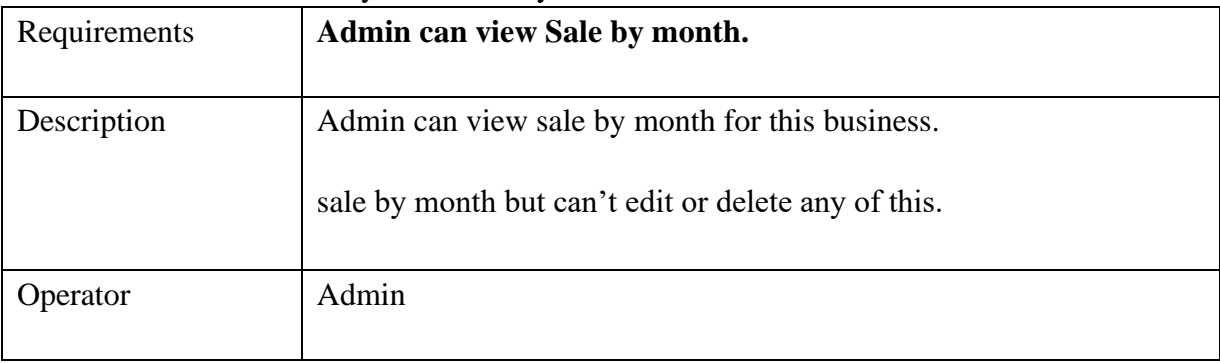

#### **2.1.9 Admin can view Backlog:**

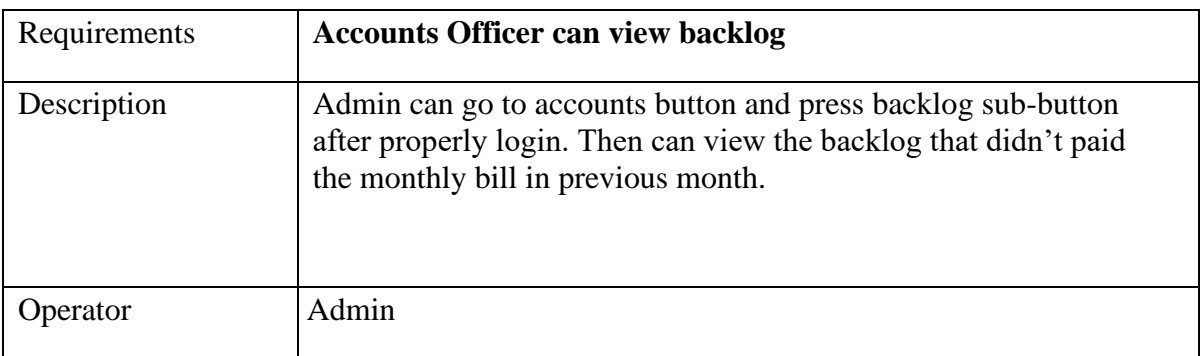

Admin can view the backlog of the system

#### **2.1 Data Requirement**

Defining data requirements for need to build a model. Our system maximum data would be loaded form internal user. For this because we need to focus some kind of major points.

Such as:

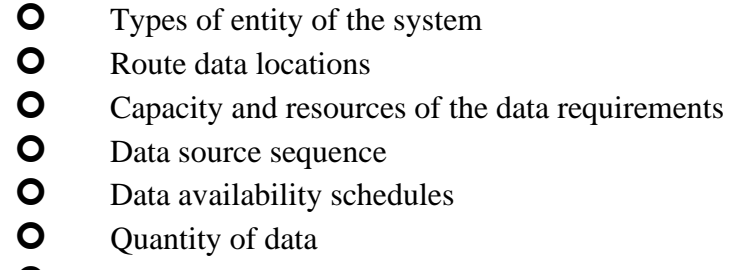

#### **Q** Availability of data

#### 2.3 Performance Requirements

Maintaining performance of a software system is very important. To ensure performance, as a developer i need to manage and maintain some steps. Now, I try to discuss about perspective by going to enhance the performance of this project.

# **2.3.1 Speed and Latency Requirements**

For software development process it is very important for speed and latency must be ensured while retrieving data from the server or cloud server.

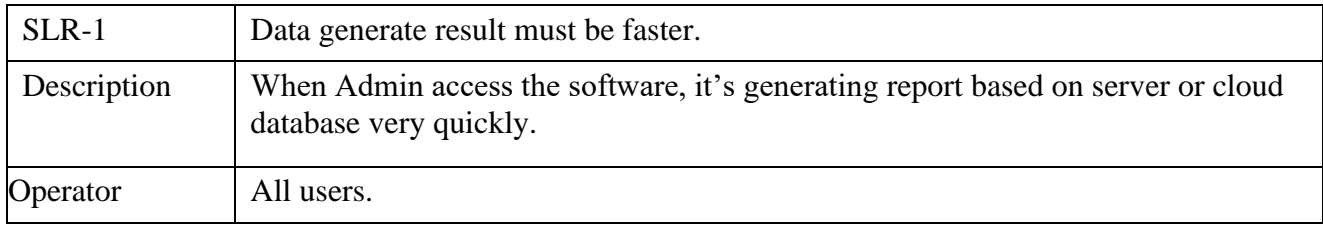

# **2.3.2 Data Processing and Accuracy Requirements**

Result of a software system to be to the end user is must be needed to be accurate. Wrong information might be ruined the whole business process and if it ruined the whole business become a loss project

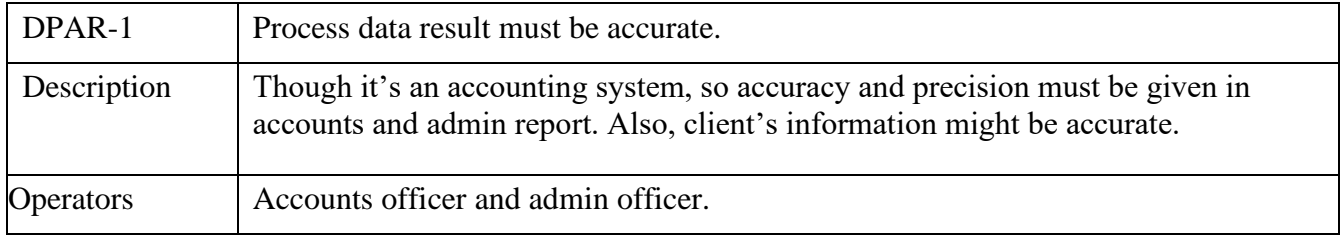

#### **2.3.3 Capacity Requirement**

The system might develop be capable to handle user, provide accurate information, Handling database, manage HTTP request etc.

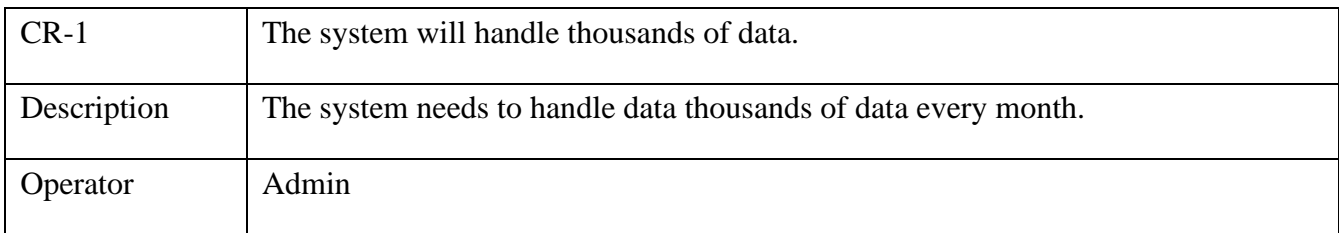

### **2.4 Dependability Requirements**

The term dependability is measured based on four dimensions. Such as:

Availability Reliability Safety Security

When I want to say my system is dependable and safe then I must say that I can fulfill the four-above dimension. I also want to say that there is no way to make any kind of mistakes of our system. Besides that, it is also very important to limit the damage which might be caused by system failure.

# **2.4.1 Reliability and Availability Requirements**

Software must be resalable to all user in any place.

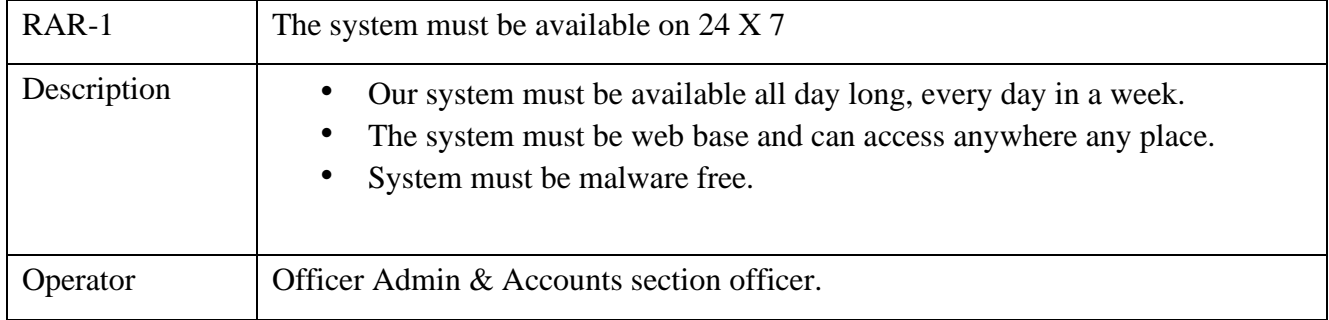

#### **2.4.2 Fault tolerance Requirements**

Ensure the robustness and fault-tolerance facilities to the users, it is urgent to ensure 0% crush. Moreover, it must show accurate results.

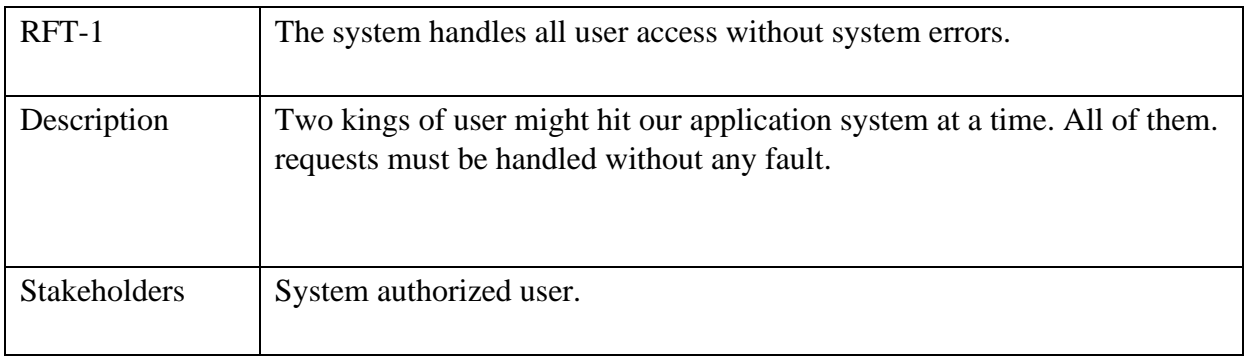

### **2.4.3 Safety and Critical Requirements**

There are client's information and accounts information are safety critical requirements in my software.

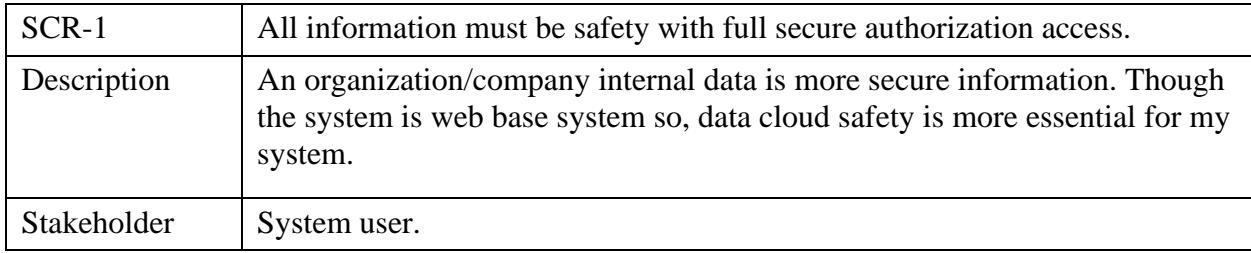

# **2.5 Maintenance and Support Requirements**

It is very important to provide after service or support to the users

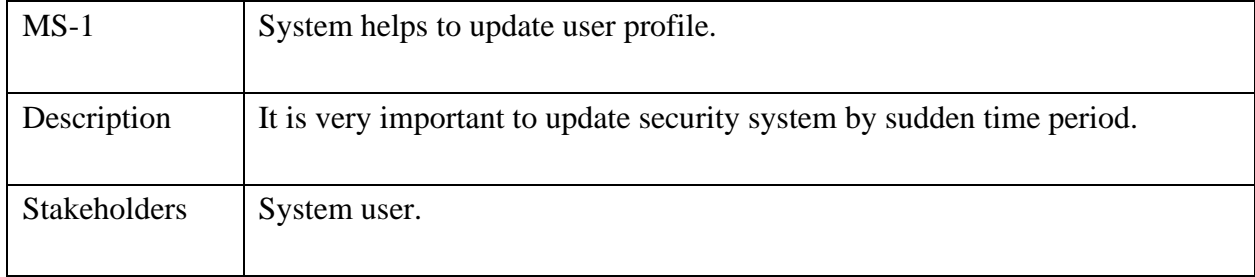

### **2.5.1 Support Requirements**

Very important thing is to support an user in any time.

Supportability requirements may have related to some extends. Like:

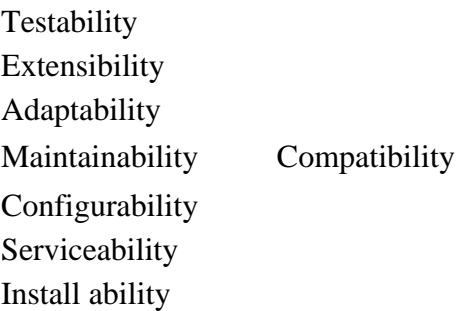

In my application meets all of the above requirements related to supportability.

#### **2.5.2Adaptability Requirements**

There are no adaptability requirements in my system software.

#### **2.6 Security Requirements**

Software security is very much important for making a software. Requirements of software security is very important. As an account and client's information maintenance system all kind of data is authentic and sensitive. I try to follow some security related requirements in my software is given bellow.

- 1. Signing multiple users in one platform.
- 2. Get accesses according to logged in user.
- 3. Set points to the drivers without having any issue.
- 4. Signing out as a admin & accounts officer.
- 5. Handling encrypted passwords.

#### **2.6.1 Access Requirements**

In my software application system accessing, there remains some authentication and authorization techniques. Every module of this application system will provide the techniques. Now, I will provide an explanation below.

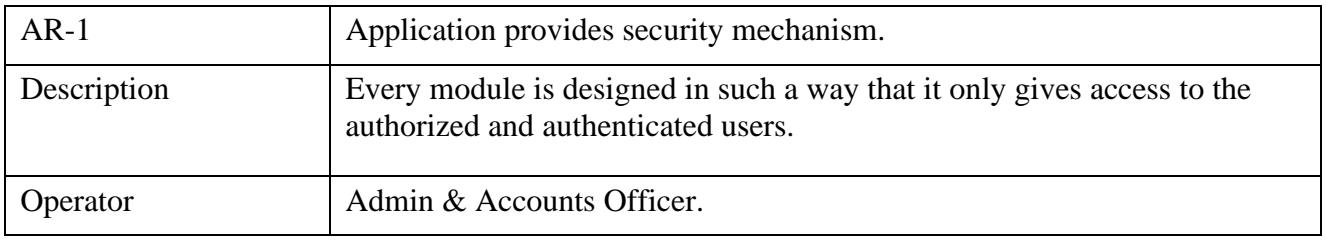

#### **2.6.2 Easy of User Requirements**

Our application is easy to use and also easily understandable.

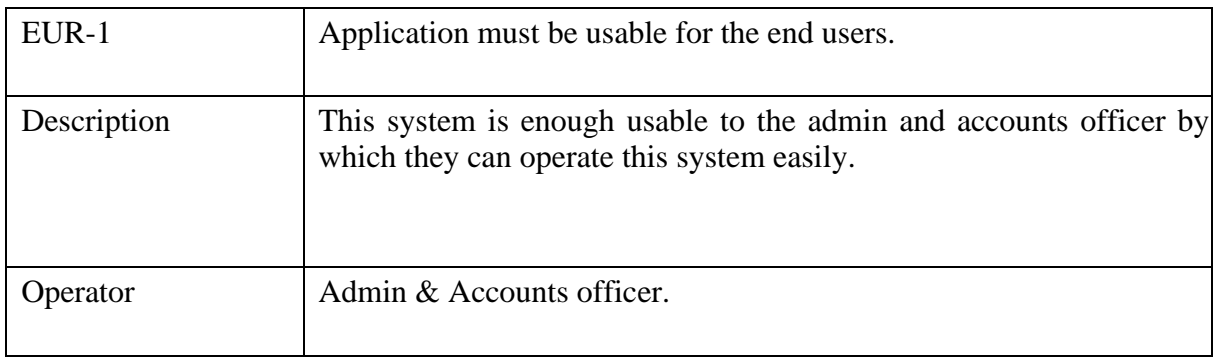

#### **2.6.3 Personalization and Internationalization Requirements**

Assigning personalization and internationalization requirements in my application system. Only authorized person like admin officer and accounts officer can access this system using proper maintain access level.

# **2.6.4 User Documentation**

I try to maintain 2 types of documentation one is internal and second is external, second type is maintaining by user.

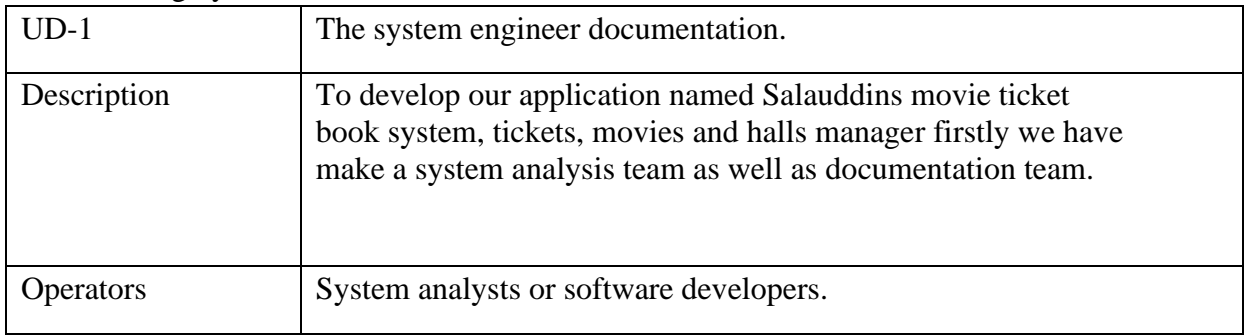

# **2.6.5 Training Requirements**

After service application is involved by training requirements. The training requirements are very necessary to properly train up end users to the system so that they would be used to operate easily. After launching the full package to the market, firstly me and my team provide training to the different end users like office Admin & manager.

# **2.6.7 Appearance Requirements**

Admin & Accounts user must know which input fields are required and which are not. For that reason, we will use labels for all input fields. Input fields are text type, video, wall poster etc.

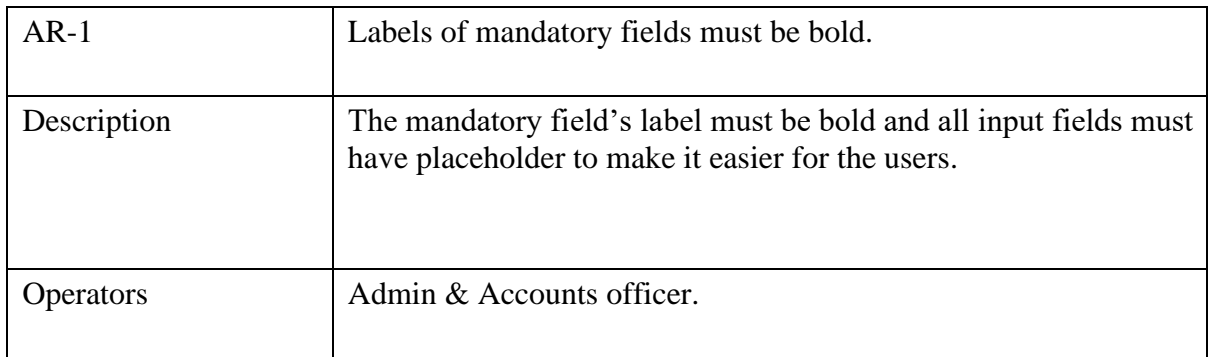

#### **2.6.8 Operational and Environmental Requirements**

Performance, capabilities, user demands, process are referred by Operational and environmental requirement.

#### **2.6.9 Expected Physical Requirements**

There are no expected physical requirements in our system.

#### **2.6.10 Requirements for Interfacing with Adjacent System**

There are no requirements for interfacing with adjacent system for our project.

#### **2.6.11 Release Requirements**

It's a web base application, so must be an internet connection and web browser for accessing the system is needed.

#### **2.6.12 Legal Requirements**

The terms and condition of my application is that, no third-party software without cloud is allowed to engage to use our data for their business purpose.

#### **2.6.13 Complains Requirements**

No specific compliance requirements for our system

#### **2.6.14 Standards Requirements**

No specific standards requirements for our system.

# **Chapter 3 System Analysis**

#### **3.1. Use Case**

A use case is a methodology used in system analysis to identify, clarify, and organize system requirements. In this context, the term "system" refers to something being developed or operated, such as a mail-order product sales and service website. Use case diagrams are employed in UML (Unified Modeling Language), a standard notation for the modeling of real-world objects and systems.

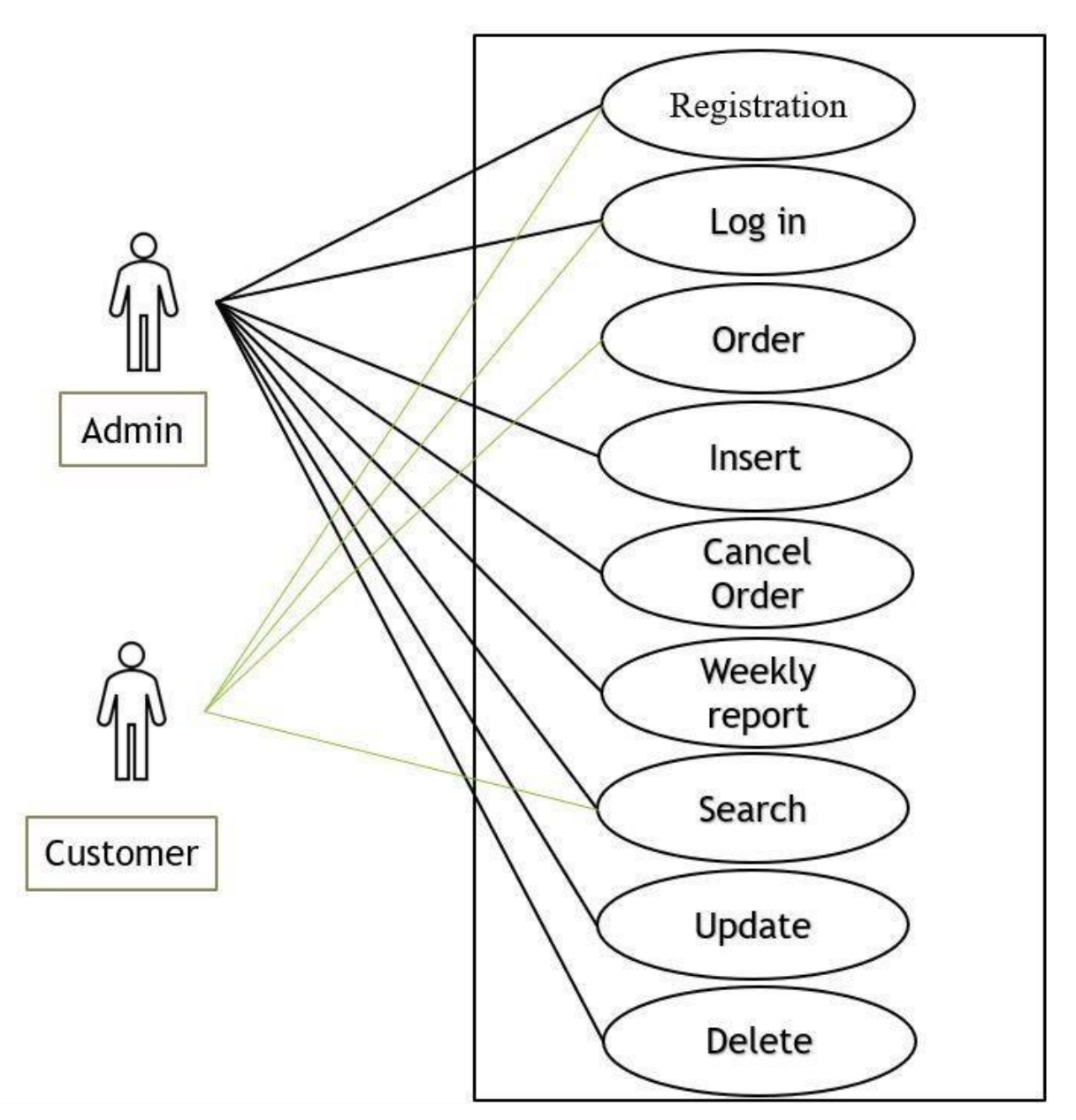

Figure 01: Use Case Diagram

# **3.1.2 Admin**

Admin criteria

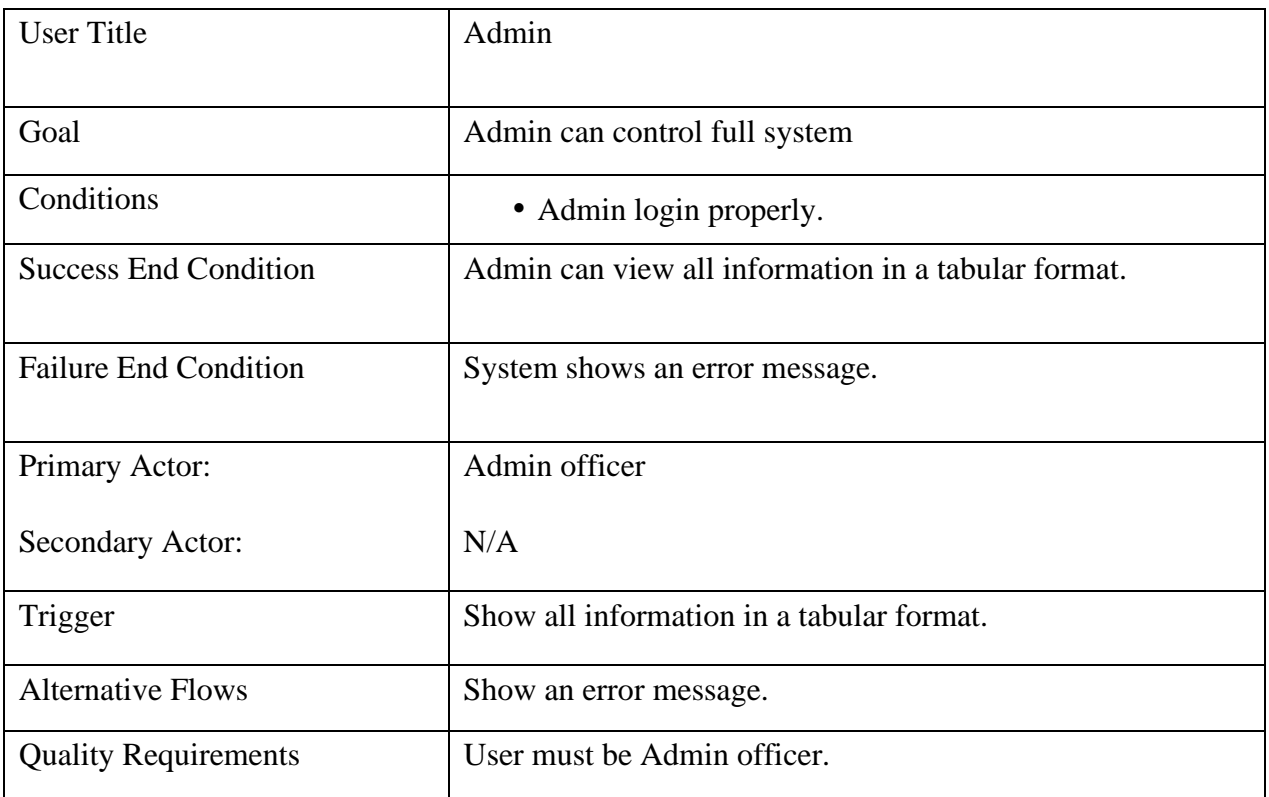

# **3.1.3 Admin can add / view of client list**

Admin maintain all client list with the Admin ship

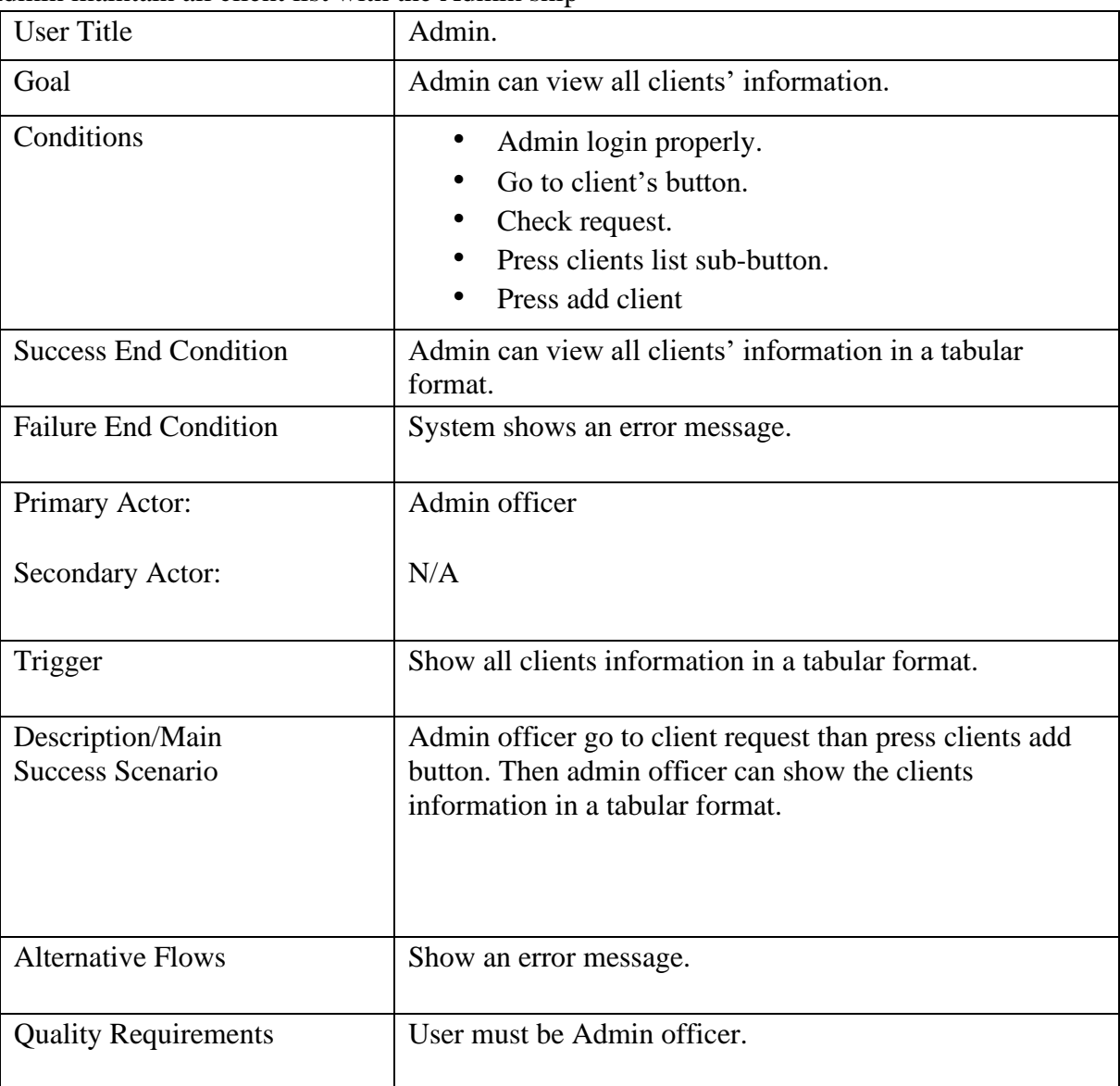

# **3.1.4 Admin Can Sort by the Amount of Client list**

Admin show the amount off client buy which movie

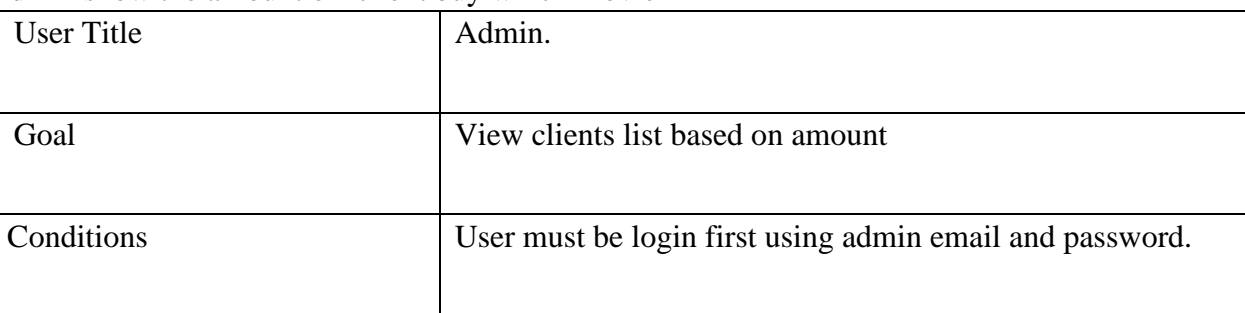

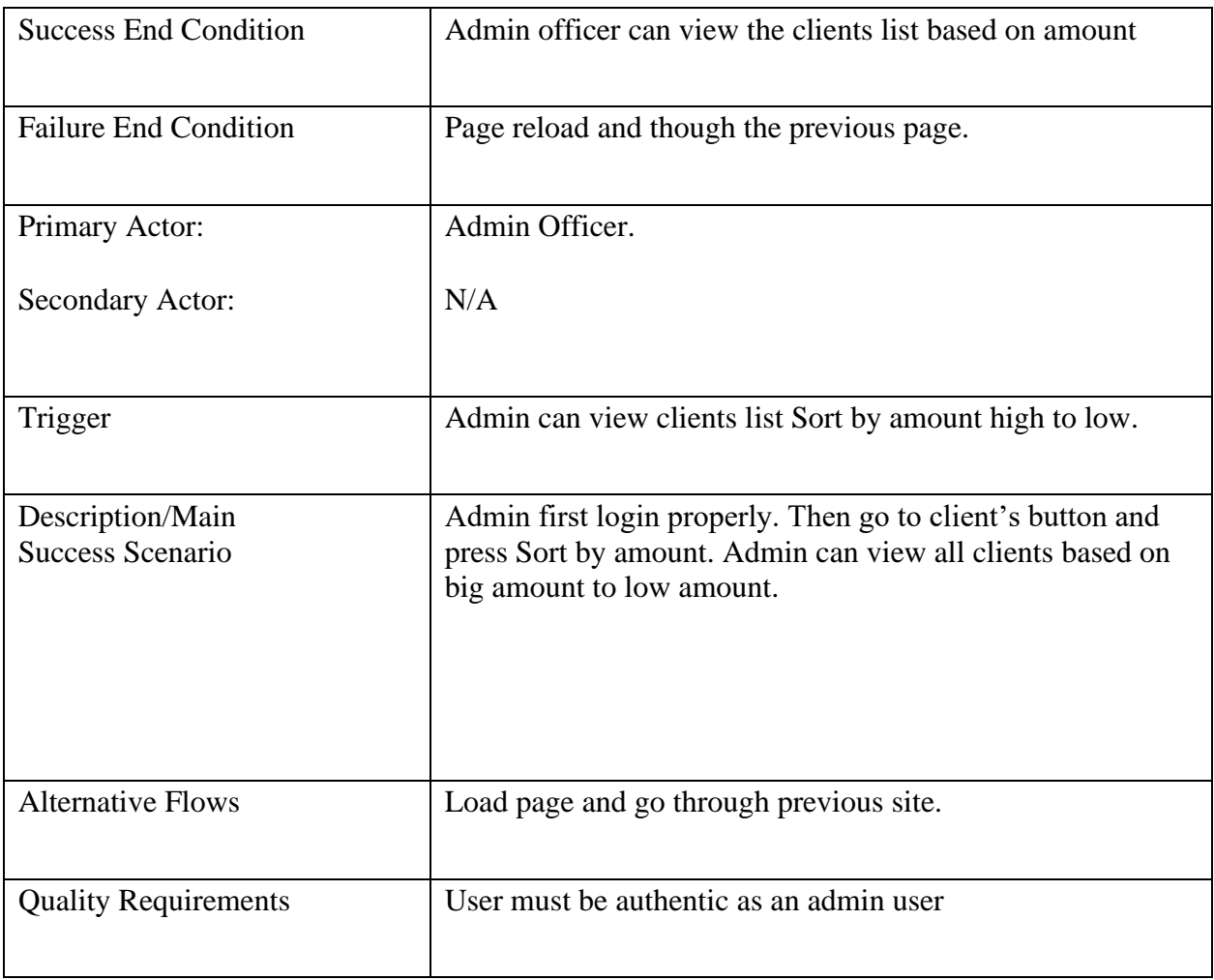

# **3.1.5 Admin Add Movie**

Admin can add new movie information in the system.

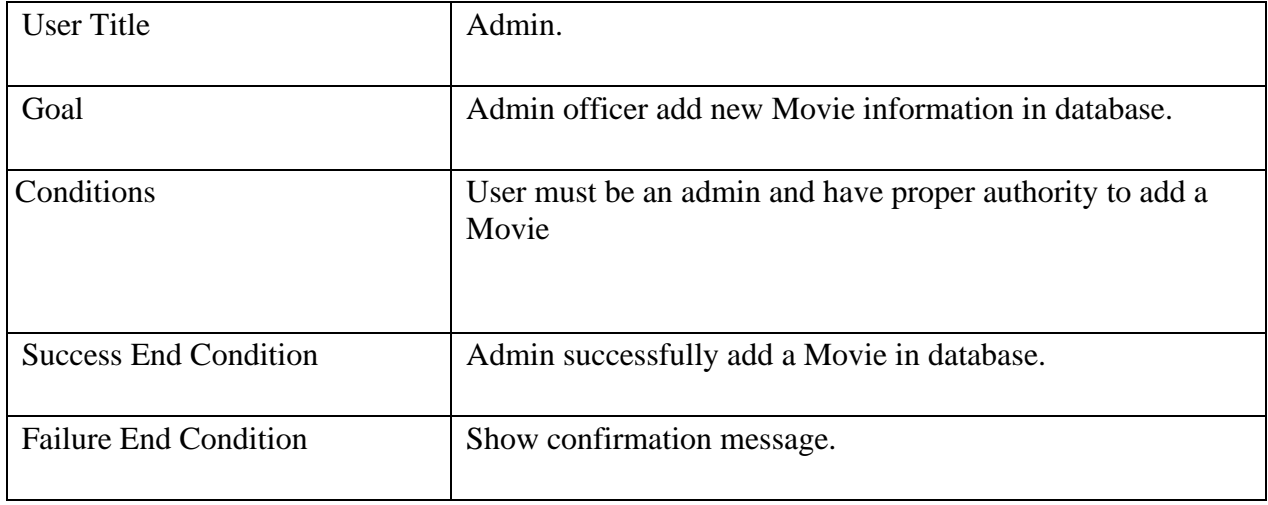

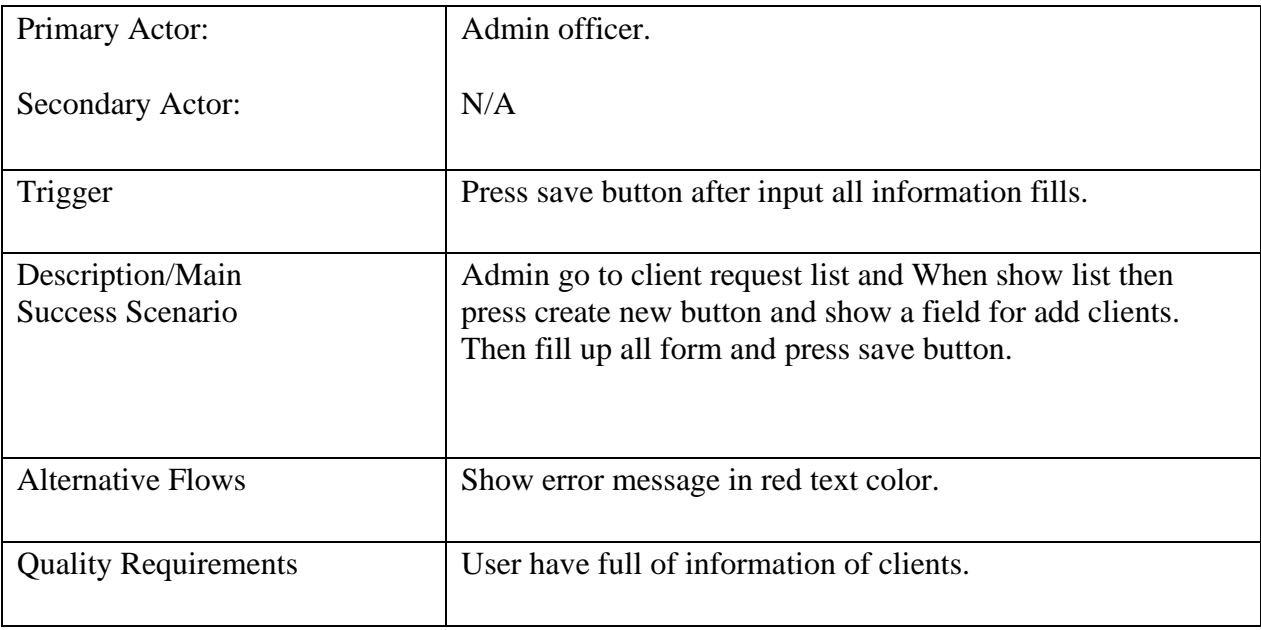

# **3.1.6 Admin Add/ Edit Movie Hall Information**

Admin can edit the information of movie halls

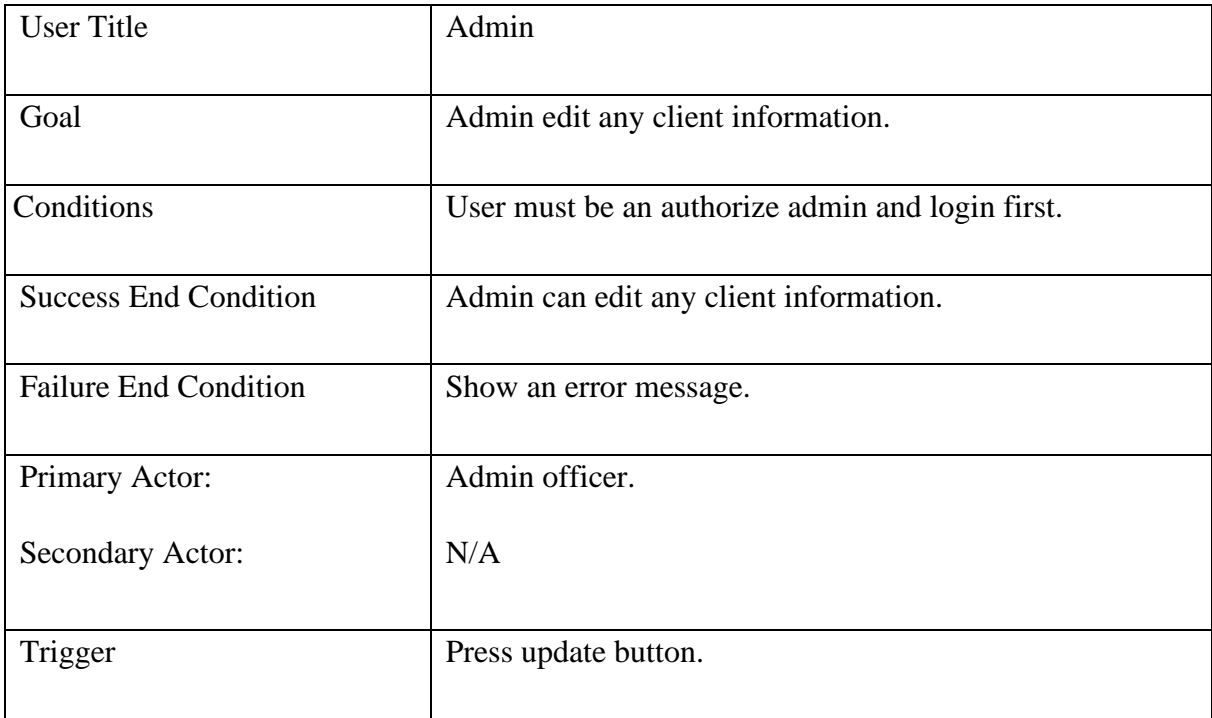

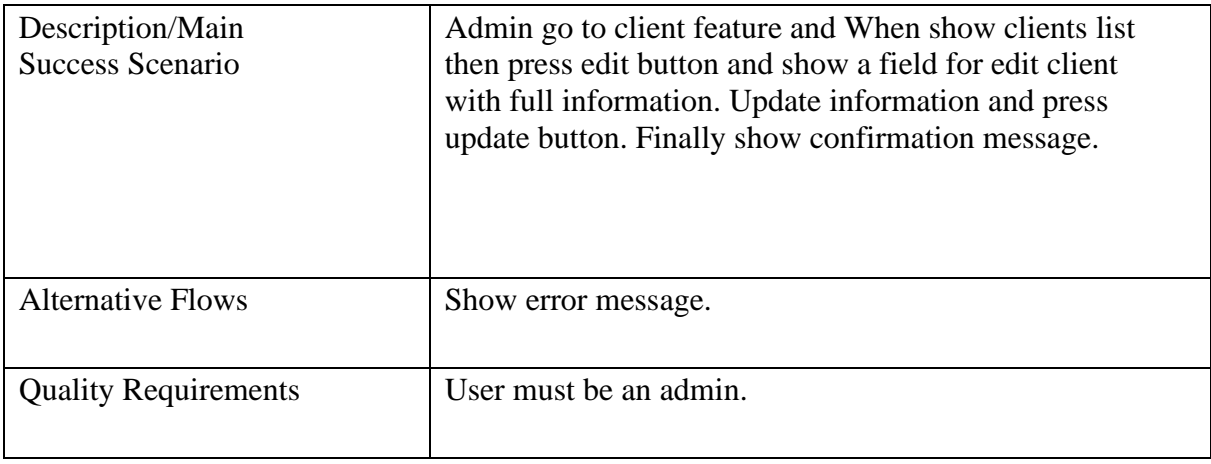

# **3.1.7 Admin Maintain Amount of Tickets**

Admin can add amount new movie tickets.

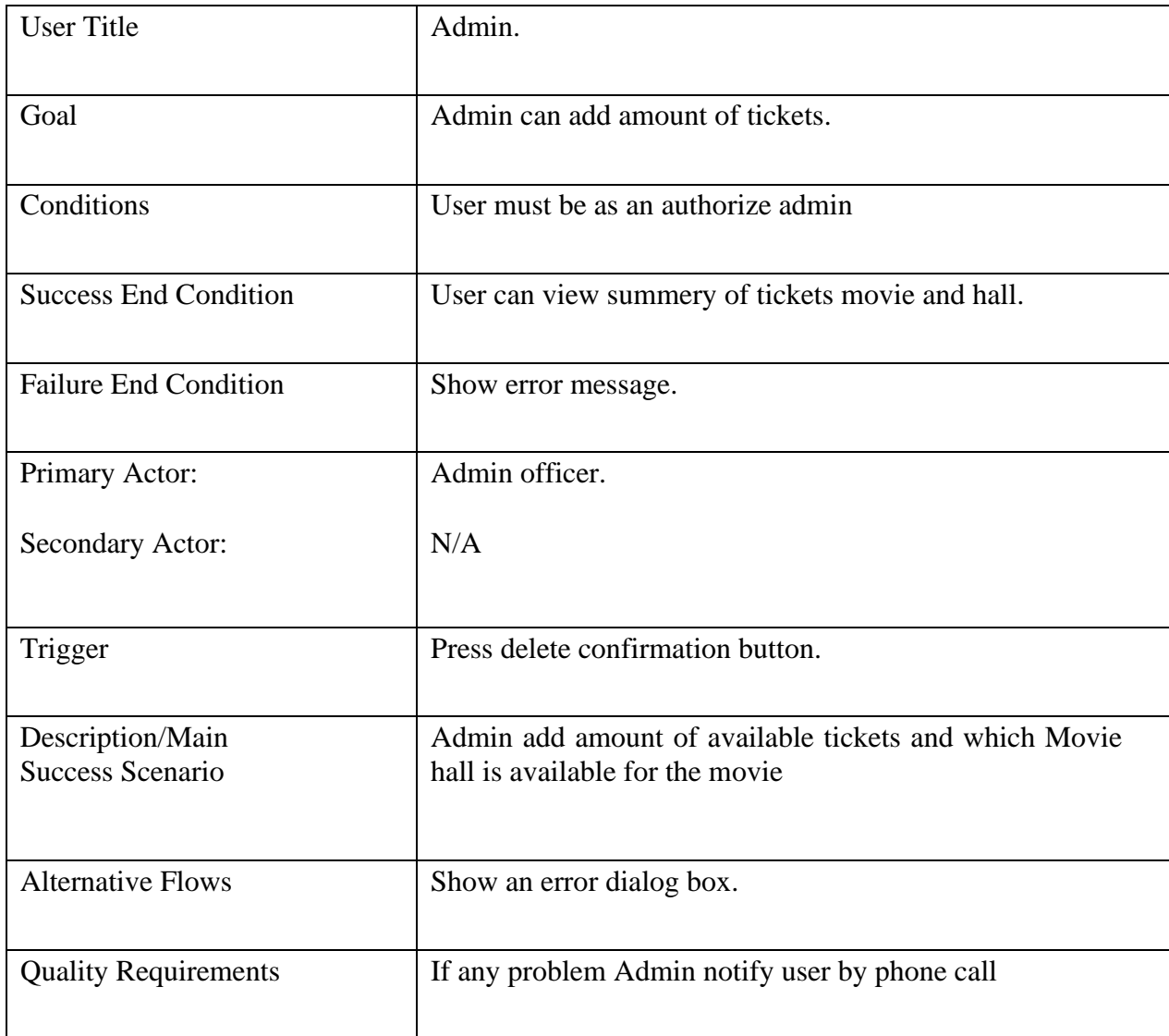

# **3.1.8 Admin Delete Client**

If necessary, an Admin can delete a client

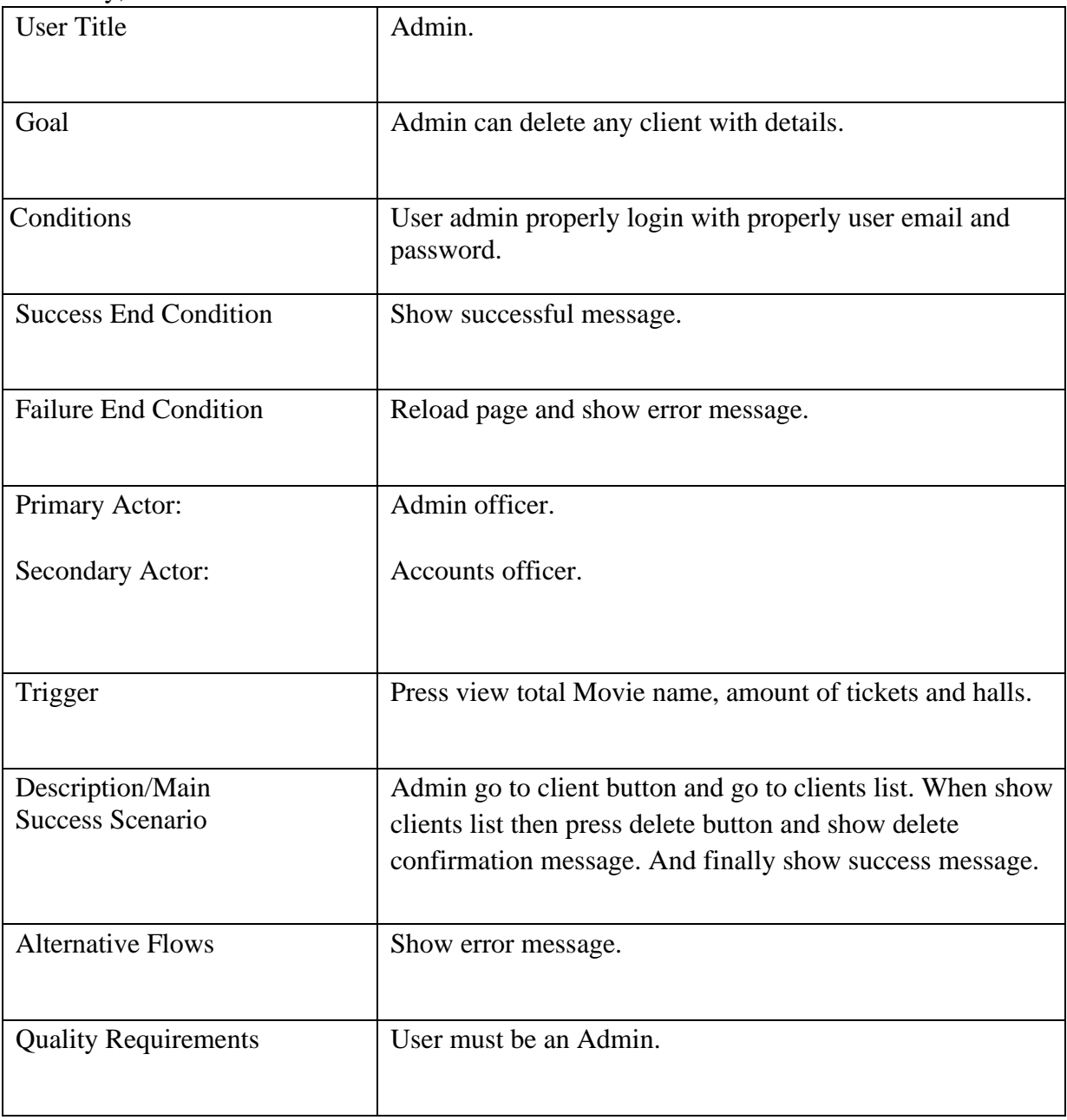

# **3.1.9 Admin View total sales/ revenue**

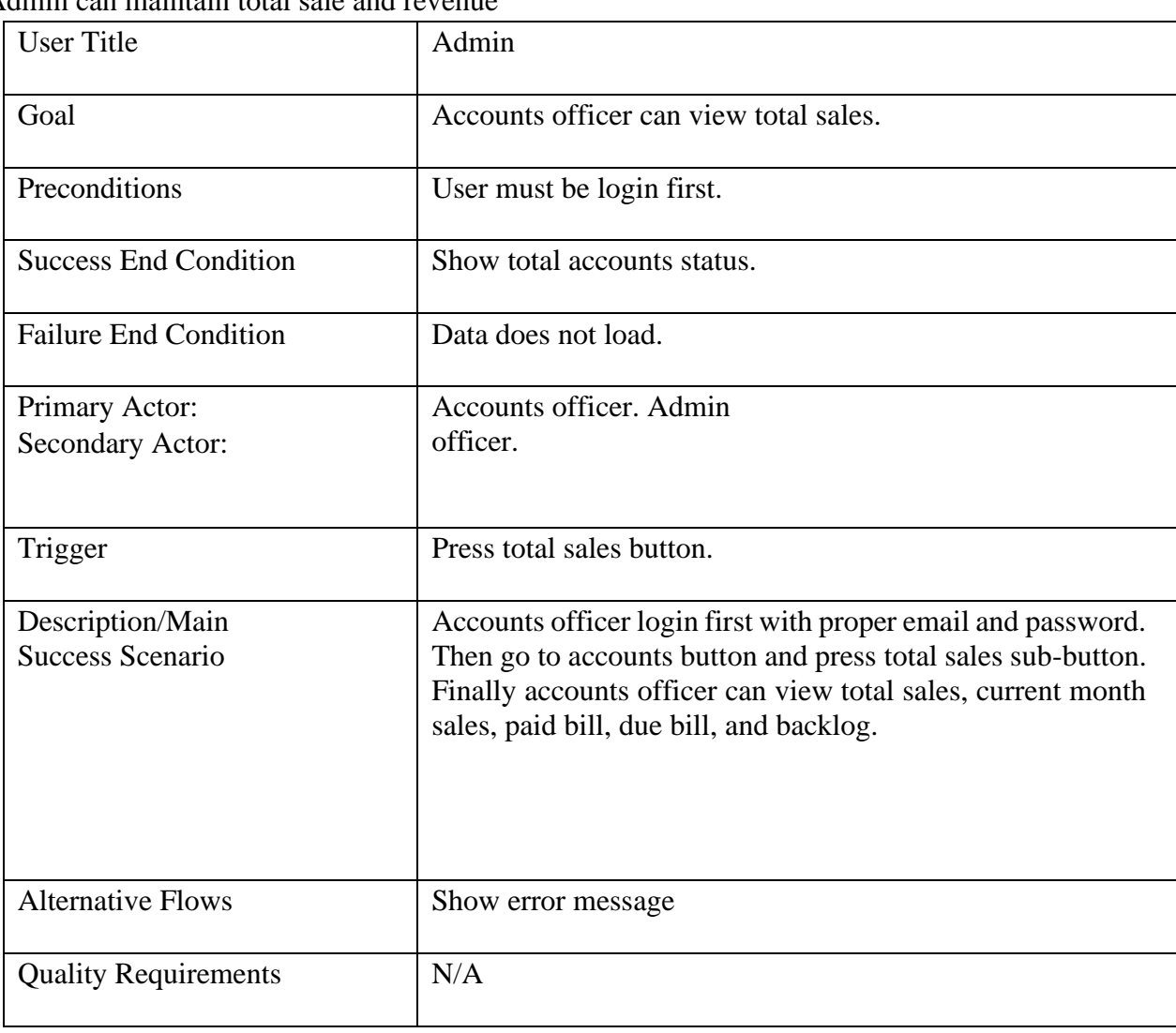

Admin can maintain total sale and revenue

# **3.1.10 User/ Customer**

User criteria

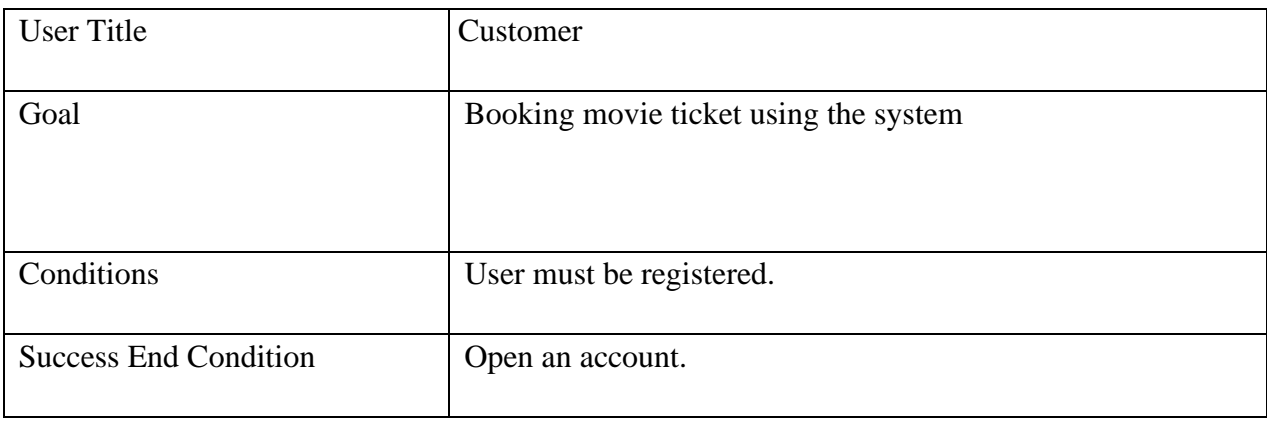

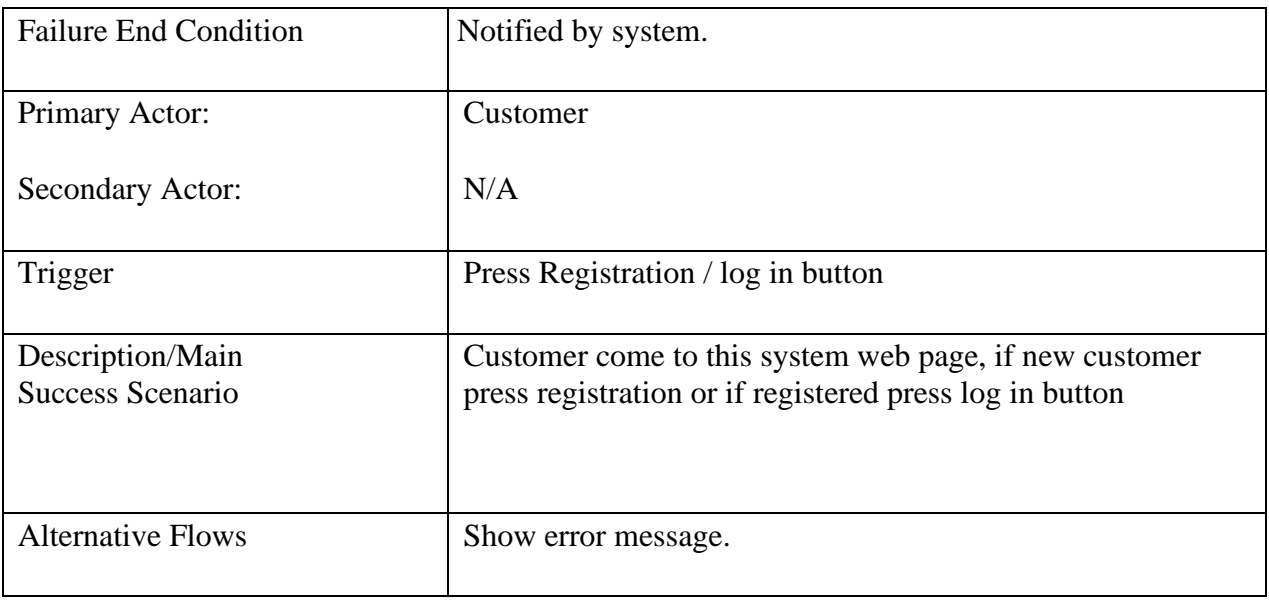

#### **3.1.11 Customer Registration**

Customer must be registered

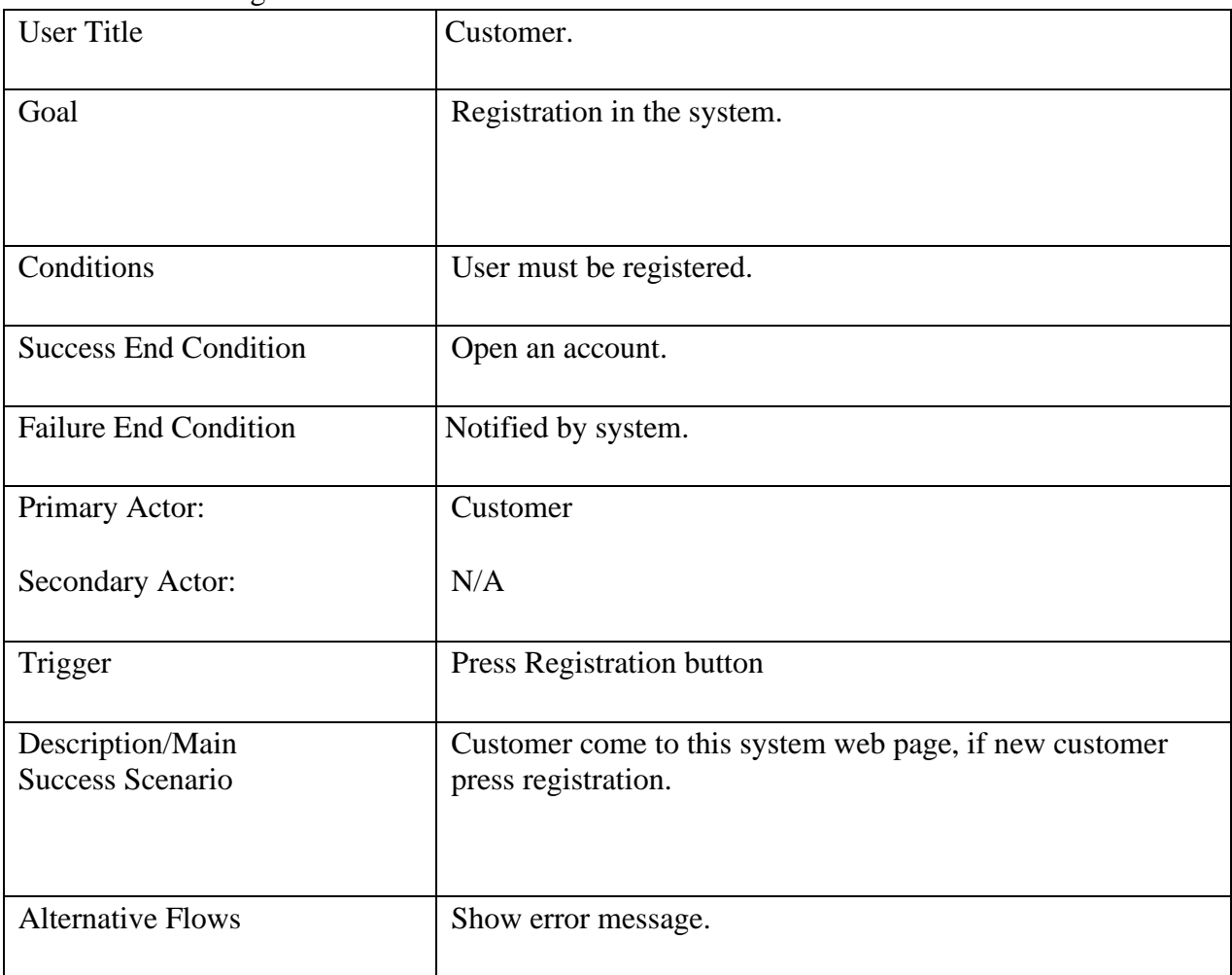

# **3.1.12 Customer Login**

Registered customer log in

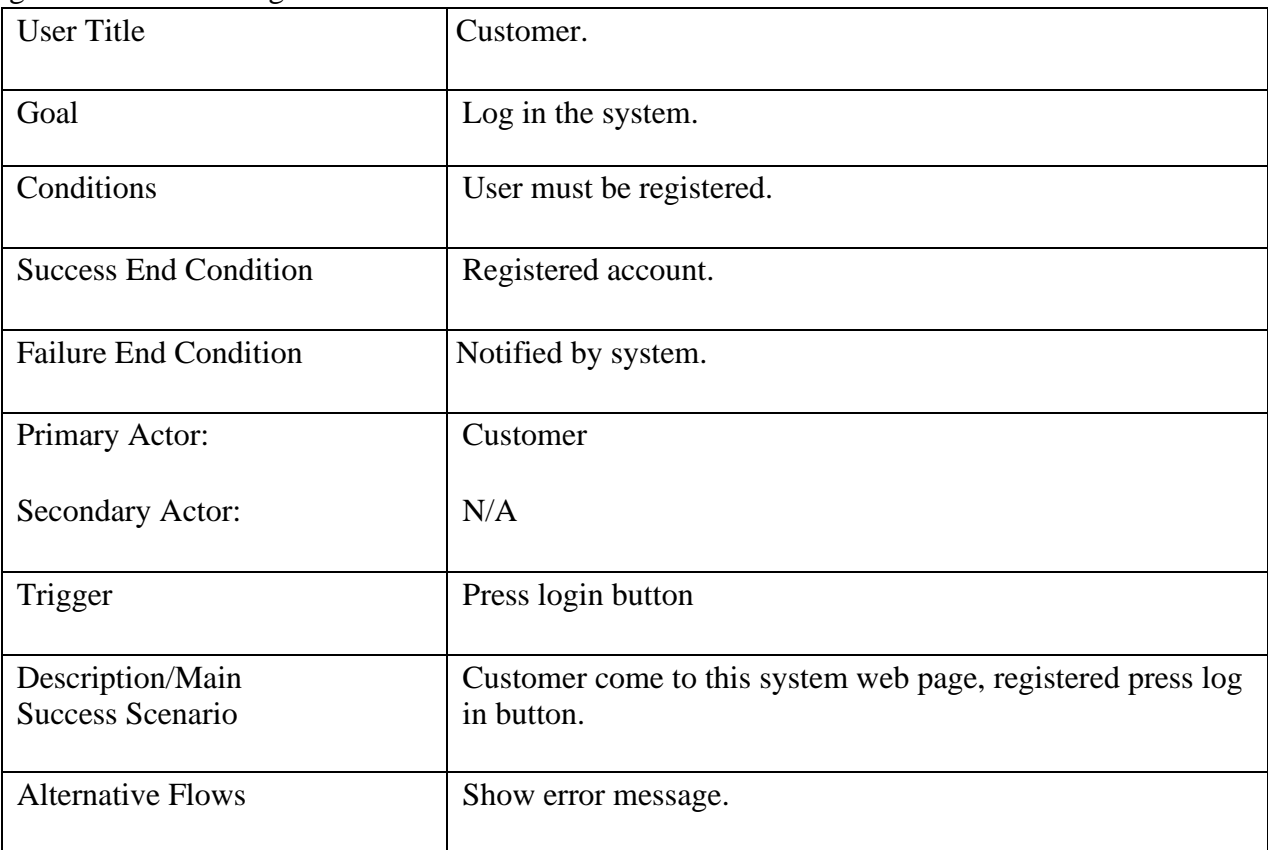

# **3.1.13 Customer Order**

Customer order or booking for tickets.

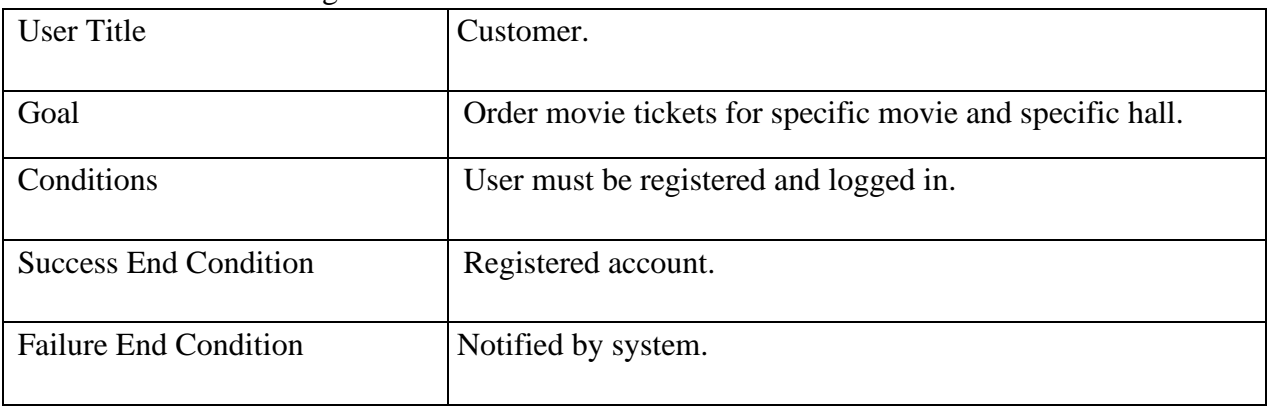

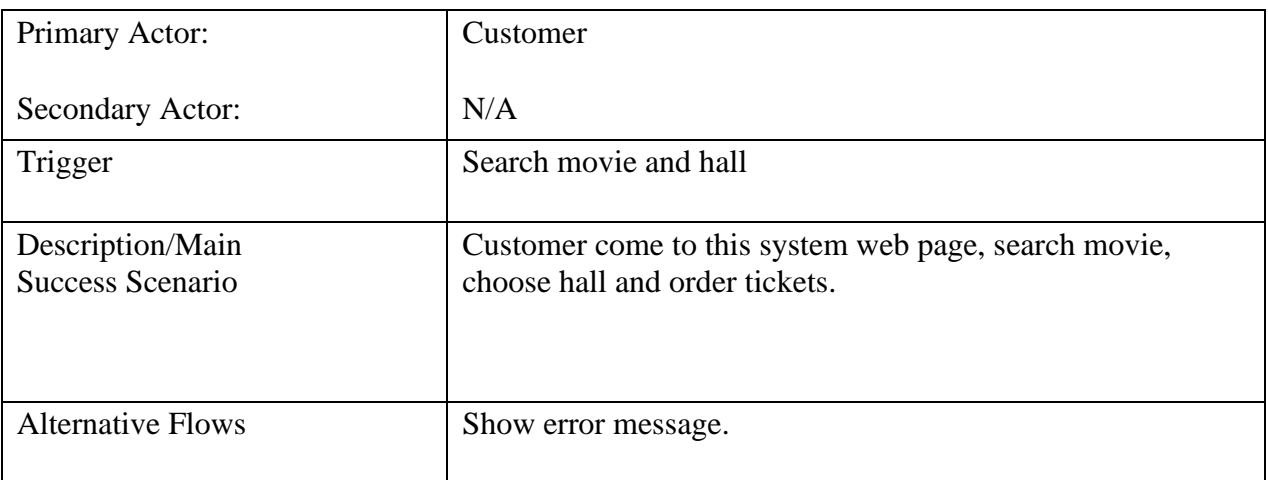

# **3.1.14 Customer Can Search**

Customer can search movie, available movie hall and position of sit

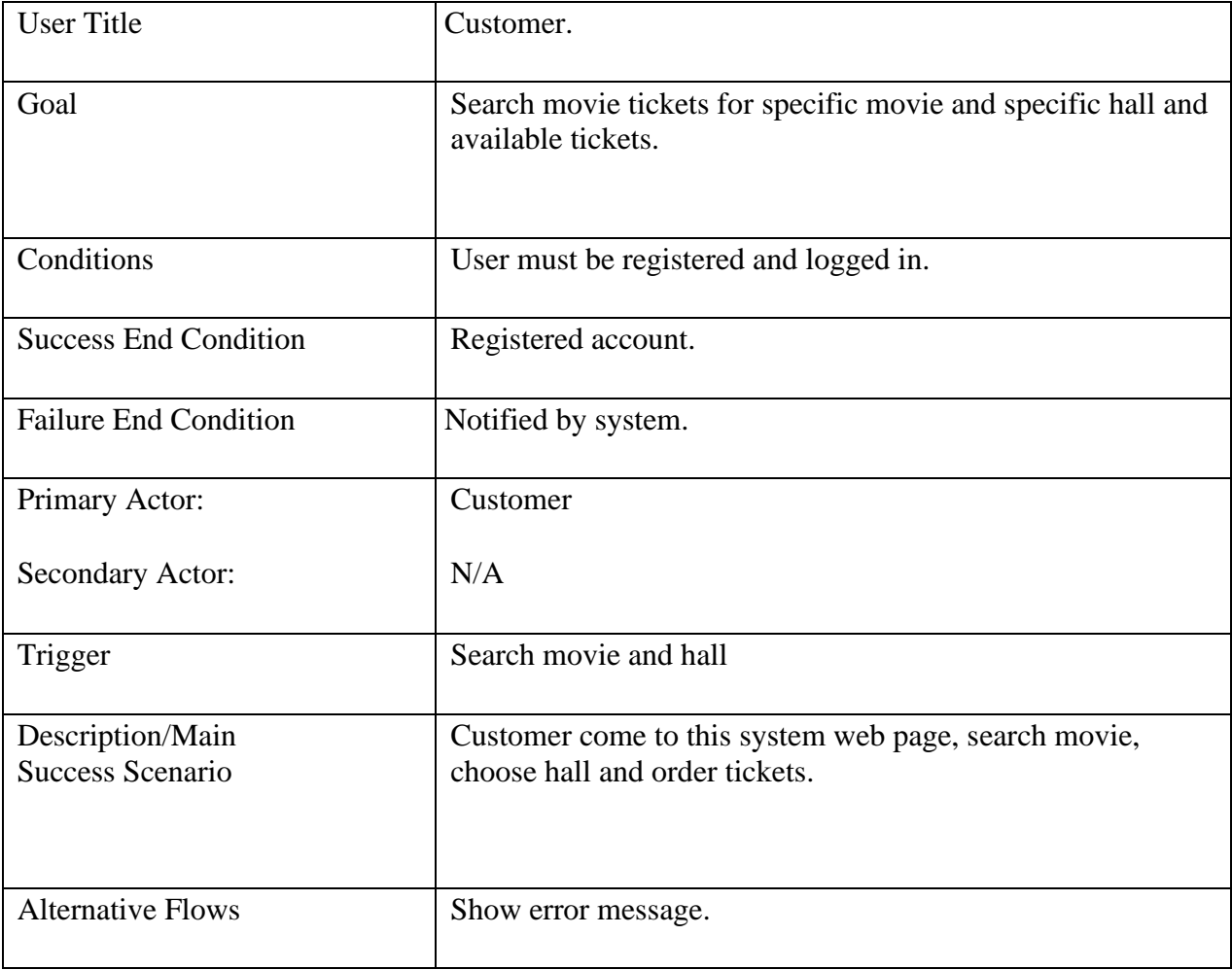

#### **3.2 Activity Diagram of the System**

I have prepared some activity diagram according to my use case. These activity diagrams are properly referring the flow of the individual conditions of my project.

#### **3.2.1 Amin login**

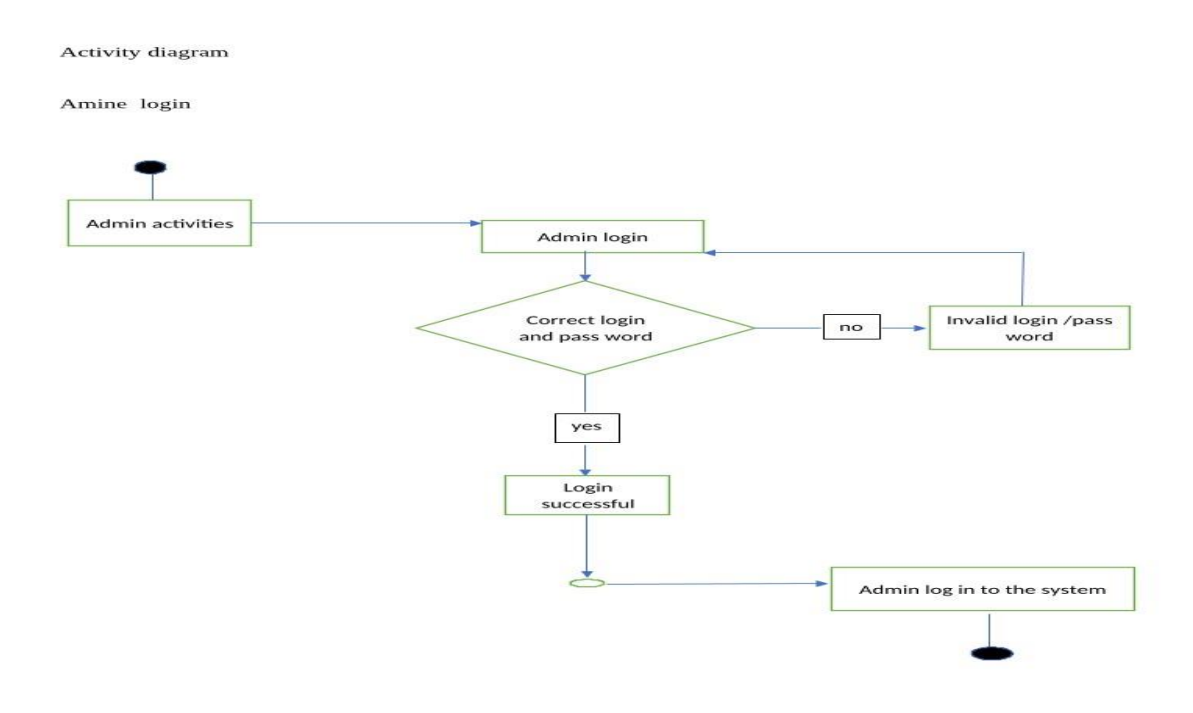

Figure 3.2.1: Admin login

In this figure we can see how an admin log in the system, go to the URL of the system site he/she must be log in with proper correct information after check all necessary requirements the system give permission to log in or enter the system, if not the system give a error message to the user.

#### **3.2.2 Admin activities in the system**

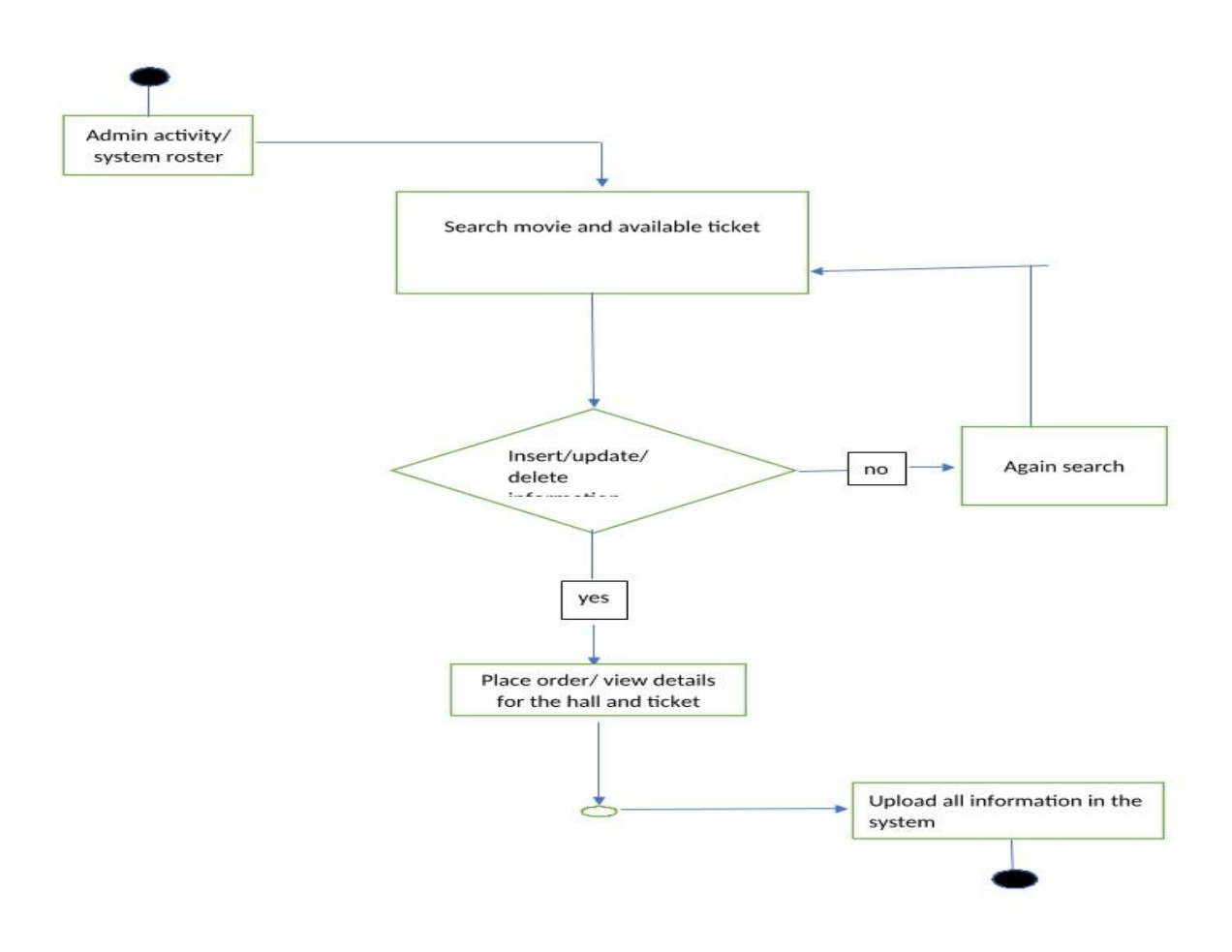

Admin update insert delete system

Figure 3.2.2: Admin activities

In this figure Admin can search movie, can upload movie name, hall name available ticket number. search which hall is empty and which one is full, manage customer ticket policy and can cancel order if he/she want. Then finally he uploads update information in the system.

#### **3.2.3 Admin can cancel order.**

Admin can cancel order

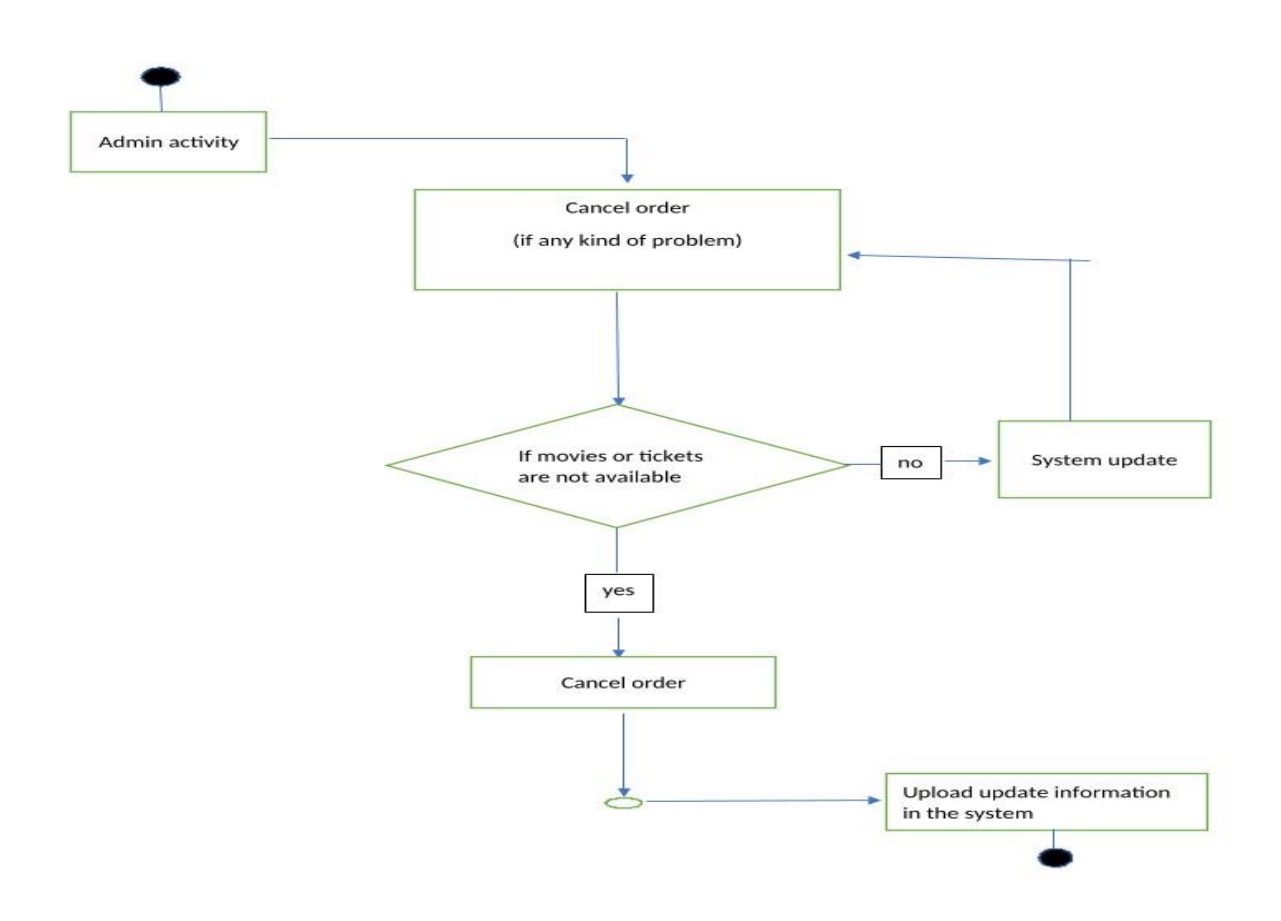

Figure 3.2.3 Admin can cancel order.

Admin can cancel order in case of any kind of problem like no ticket available, or the movie is not available in the hall, the information will be notifying customer by Admin. After that admin upload update information in the system.

#### **3.2.4 activity diagram of user**

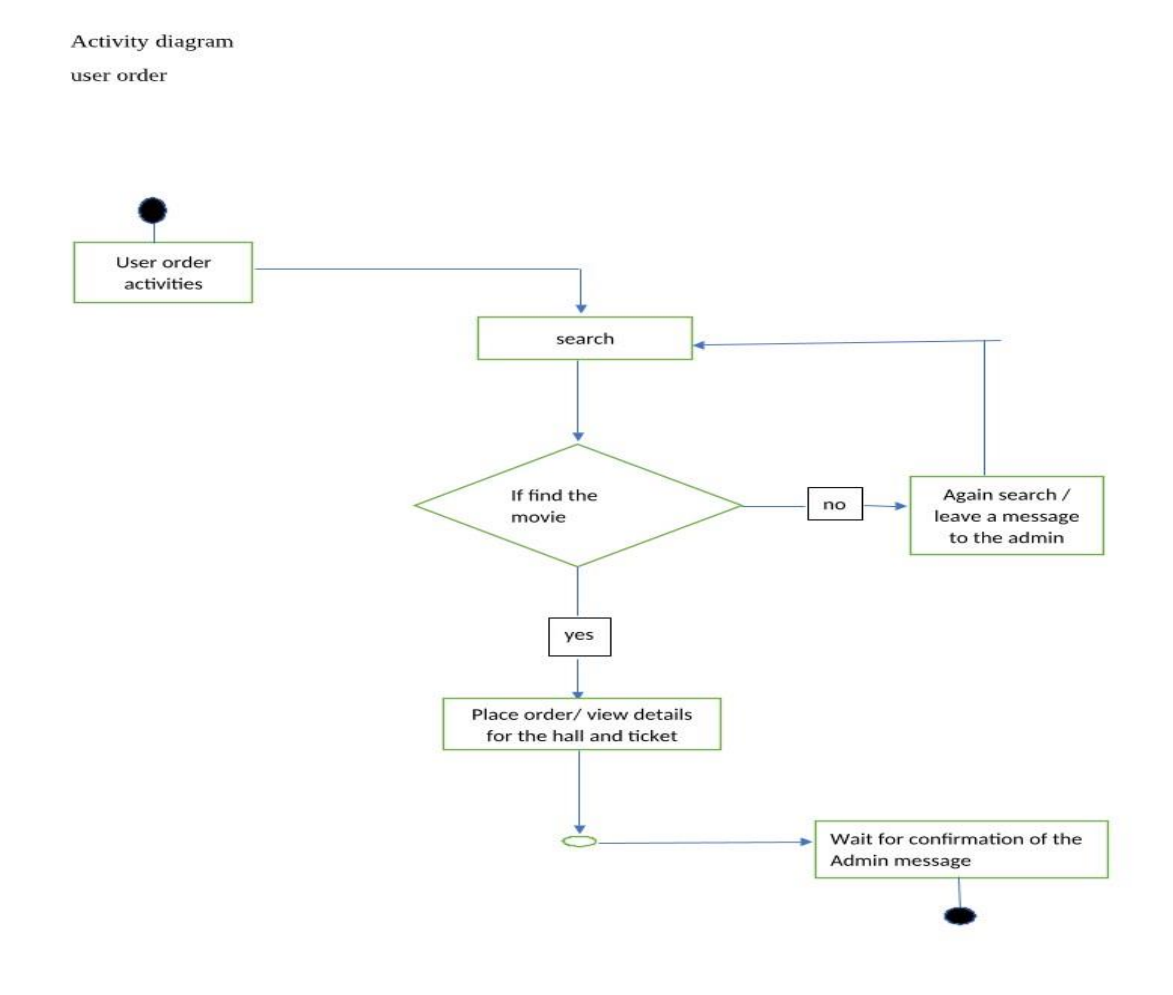

Figure 3.2.4 Admin can cancel order.

User search movie, hall and available ticket. If any new movie release in so he/she search the movie in the system and also search which movie hall provide the new movie, there available ticket and order ticket using the system.

#### **3.2.5 user can cancel order**

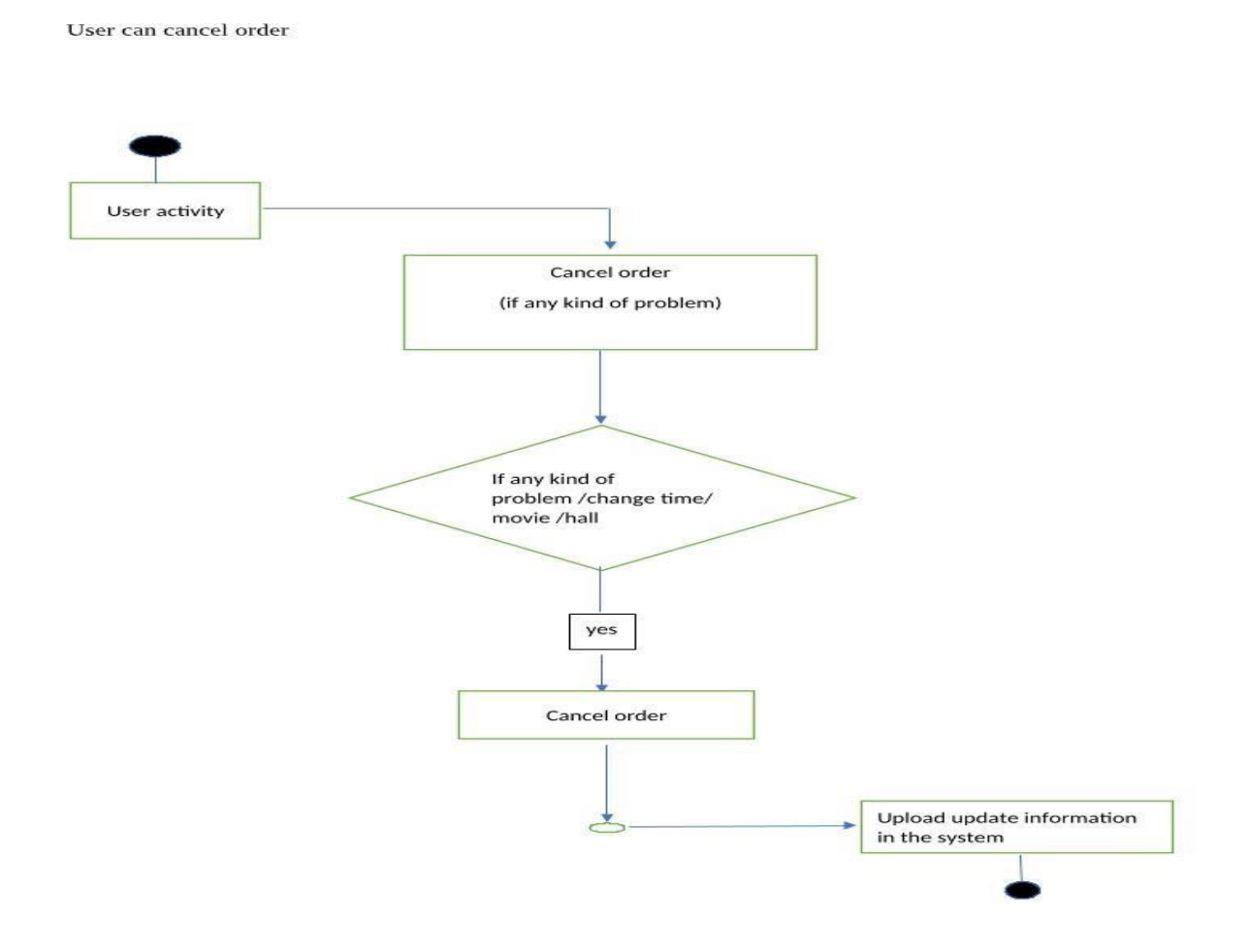

Figure 3.2.5 User can cancel order.

User can also cancel order if any kind of problem he/she face like the schedule of the movie is not sweet able for him/her, or he/she try to attain the movie in another day. Therefor user can cancel the order using the system.

#### **3.2.6 Admin weekly report**

Activity diagram Admin weekly reports

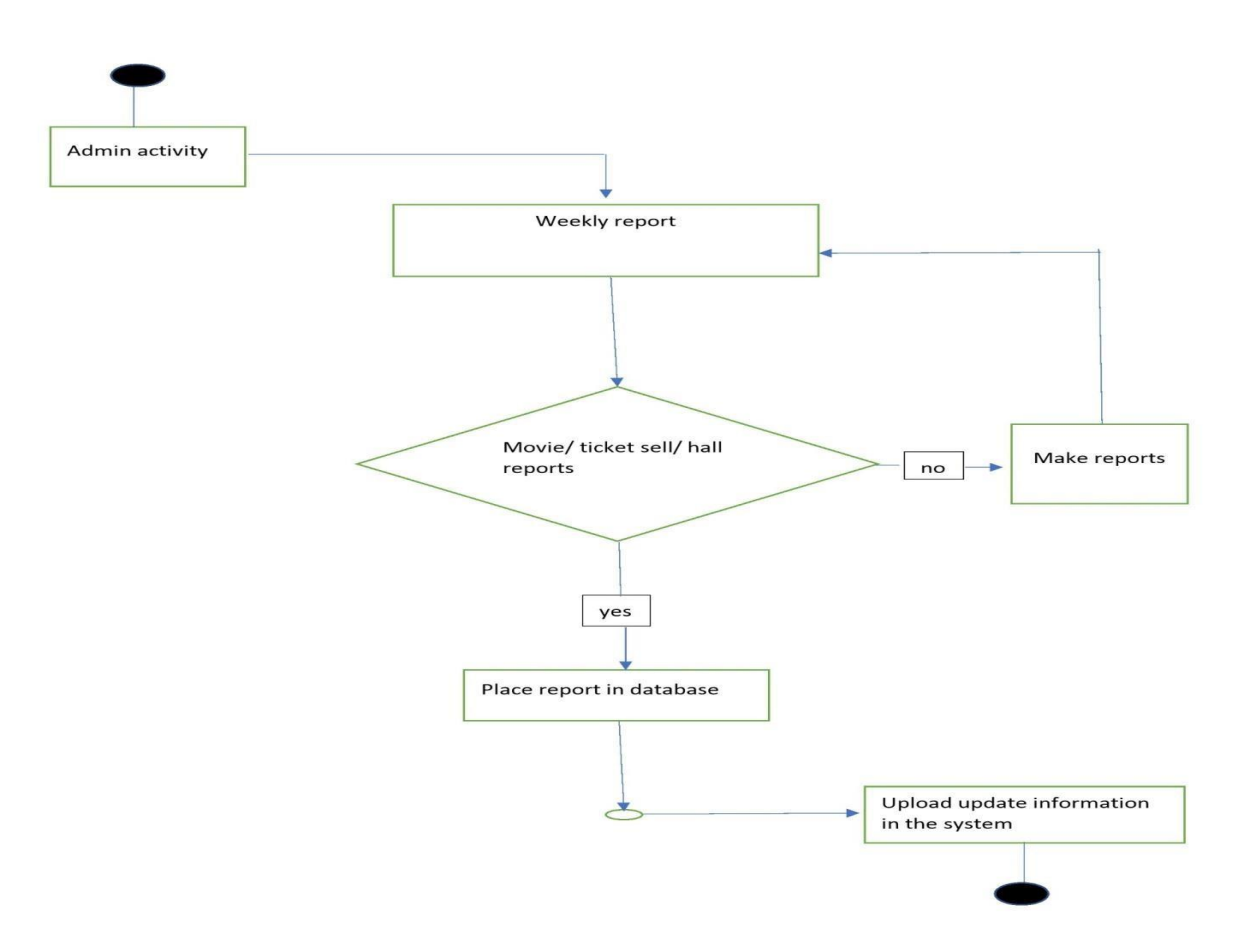

Figure 3.2.6 Admin weekly report

Admin can see the weekly sells and profit, the backlog and day per profit also.

# **Chapter 4 System Design Specification**

# **4.1. Sequence Diagram**

UML Sequence Diagrams are interaction diagrams that detail how operations are carried out. They capture the interaction between objects in the context of a collaboration. Sequence Diagrams are time focus and they show the order of the interaction visually by using the vertical axis of the diagram to represent time what messages are sent and when.

#### **4.1.1. System Sequence Diagram: Authenticate User: User**

User can registration by requesting to the system.

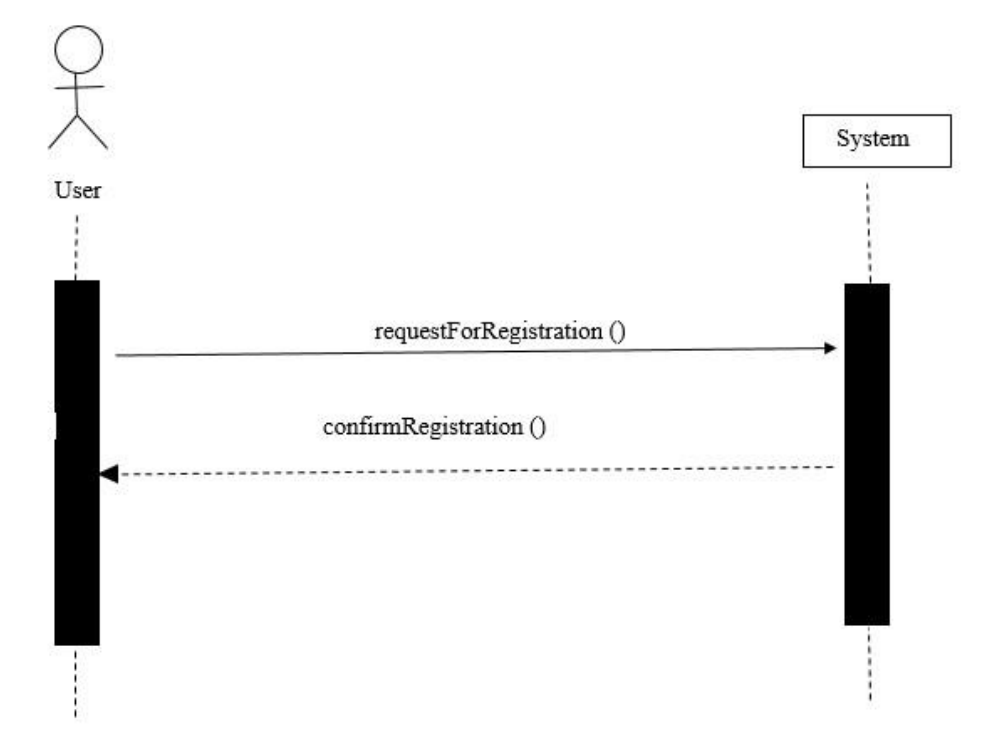

Figure 11: System Sequence Diagram: Authenticate User: User

#### **4.1.2. System Sequence Diagram: Authenticate User: Admin** Admin can registration by requesting to the system.

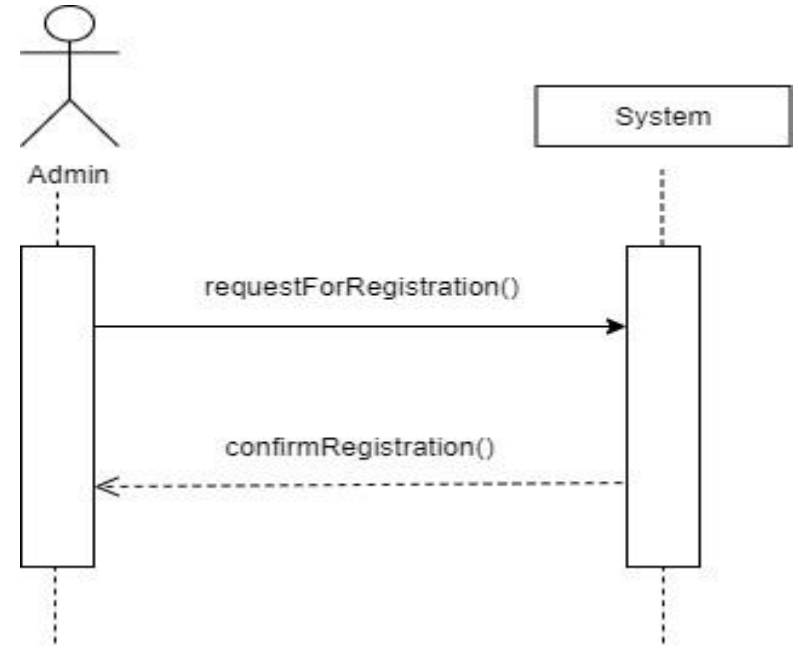

Figure 12: System Sequence Diagram: Authenticate User: Admin

#### **4.1 Entity Relationship Diagram**

An entity relationship diagram (ERD), also known as an entity relationship model, is a graphical representation of an information system that depicts the relationships among people, objects, places, concepts or events within that system. An ERD is a data modeling technique that can help define business processes and be used as the foundation for a relational database.

- Rectangle: Uses to define entity
- Eclipse: Uses to attribute
- Diamond: Uses to define action

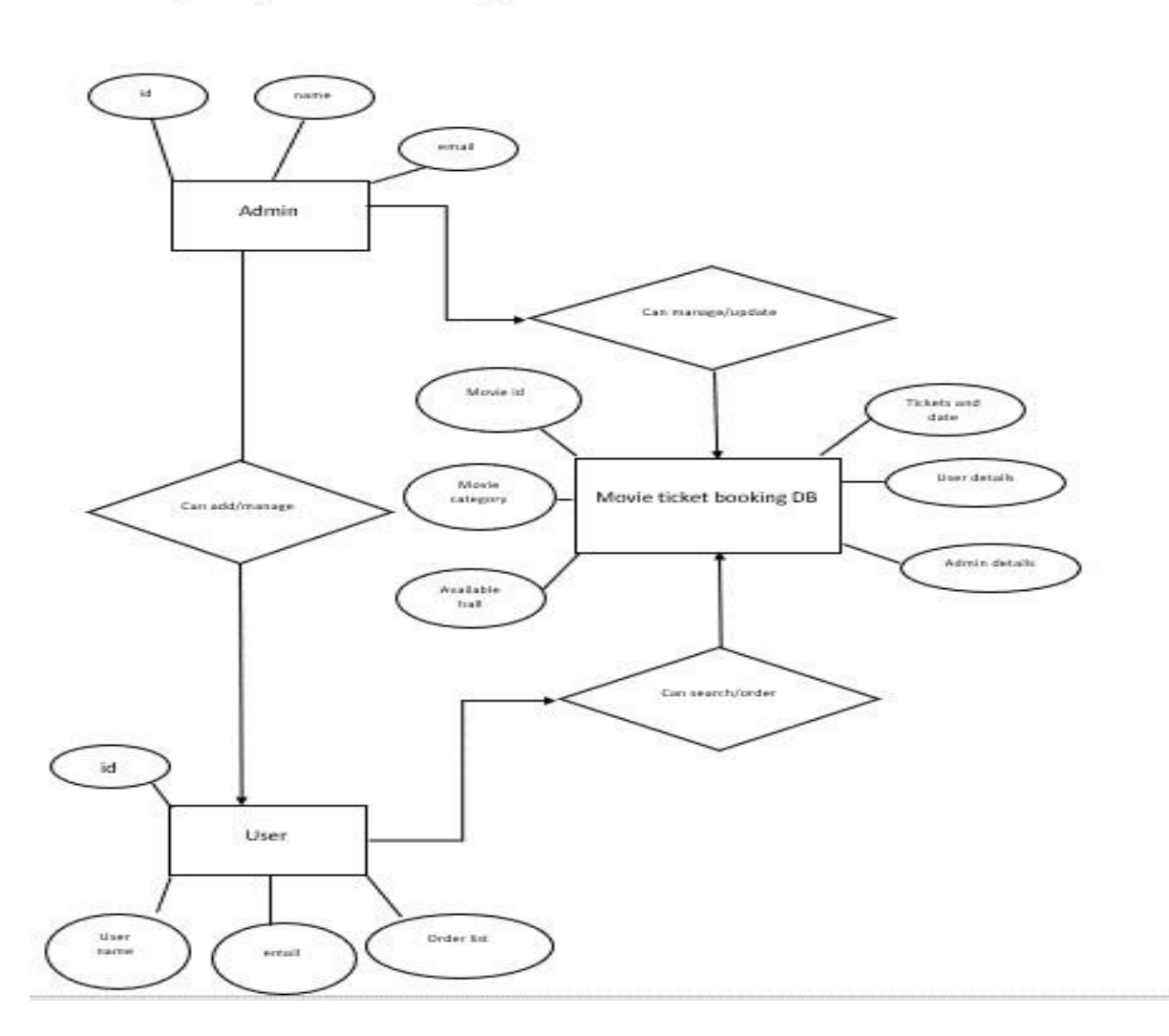

# **Entity relation diagram**

#### **4.2 Class Diagram**

A class diagram in the Unified Modeling Language (UML) is **a type of static structure diagram** that describes the structure of a system by showing the system's classes, their attributes, operations (or methods), and the relationships among objects.

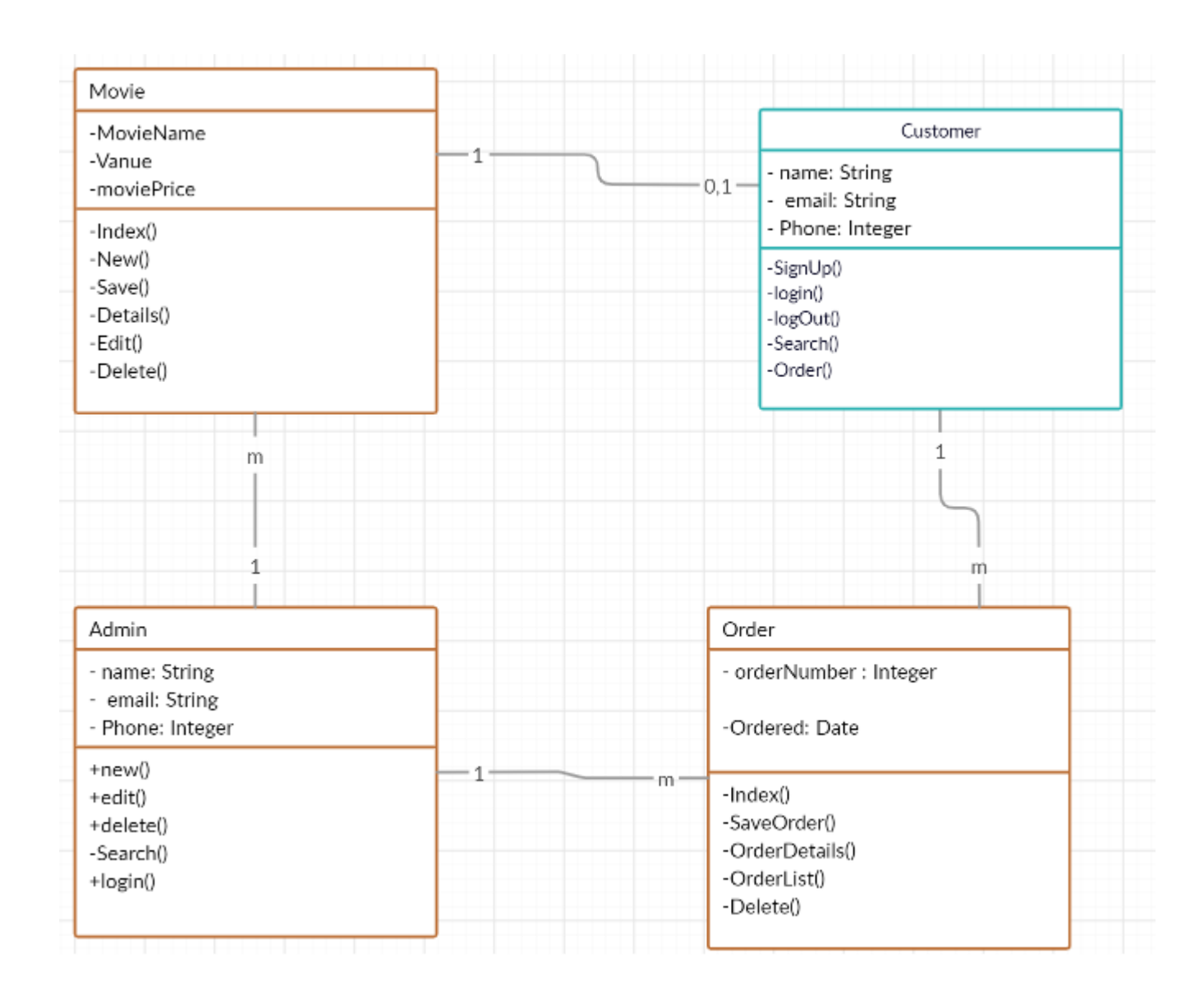

Figure 20: Class Diagram

# **Chapter 5**

# **5.1 Testing Feature**

Features of testing is considered to check the functional requirement to the application system for testing the project functional features, more than one testing process are follow for ensure the process work properly.

Almost every feature and functionality have different activity. Those are designed to make the application more useful, intuitive, reliable, secured, scalable, effective and efficient.

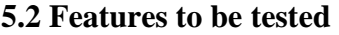

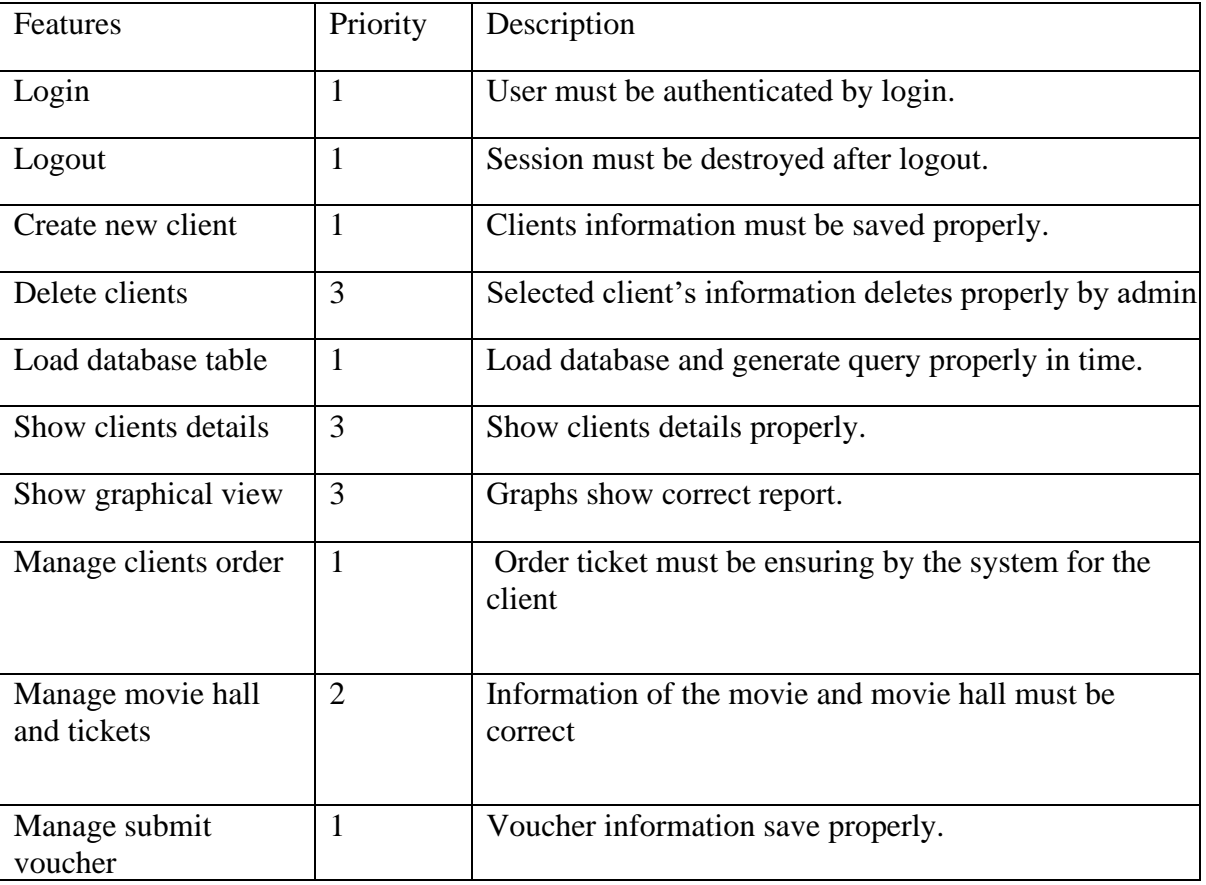

Here Low priority  $= 3$ Medium priority  $= 2$ High priority  $= 1$ 

#### **5.3 Pass /Fail Criteria**

Pass or fail criteria will be set by the test engineers. They will prepare the pass / fail criteria on the basis of which input data are worked and which are not works well. Those data that are worked well will considered as pass criteria. And rest of input data will be considered as fail criteria.

Now I will give the pass / fail criteria below.

- **O** System crash will not be considered as pass case.
- If any criteria pass 100% times, then it will be considered as pass criteria only.
- If data can't be displayed to the application properly, then it is also to be considered as fail criteria.

#### **5.4 Testing Environment**

Live software test will be benefited for the system management. Testing environment means the hardware and software work properly together. Besides hardware and software usage, network configuration might be needed to execute test plans.

For making the environment for testing, some key area needs to setup.

Those are:

- **O** Test data
- **O** Database server
- **O** Client's operating system
- **O** Front end running environment
- **O** Browser
- **O** System and application
- **O** Network
- **O** Hardware with server operating system
- Documentation is also required. Like: user manuals, installation guides, configuration guides, documents etc .

#### **5.5 Test Case**

A test case refers to some rules and regulations or conditions by which it can be determined whether a system can be able to meet the works or requirements under test cases properly. In our software we need some movie authorization, movie hall and their tickets. We know, there is a chance to have some fault or break holes in any application. This is very common scenario. And those issues are solved usually by software testing approaches. But if we don't care of those issues, then the full application development might be ruined. So proper testing must be needed. For testing our application, I have prepared some test cases.

#### **5.5.1 Log in**

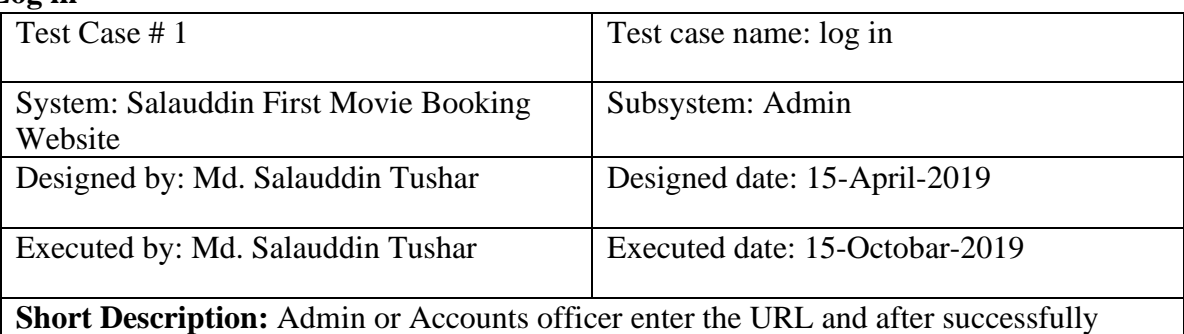

enter then enter login panel then input valid email and password. After successfully enter press login than if it's correct then login authorize panel.

Pre-conditions:

- $\Box$  User must be authorized.
- $\Box$  User must enter valid user mail and password.
- **Press Login button.**

### **5.5.2 Authorization Check**

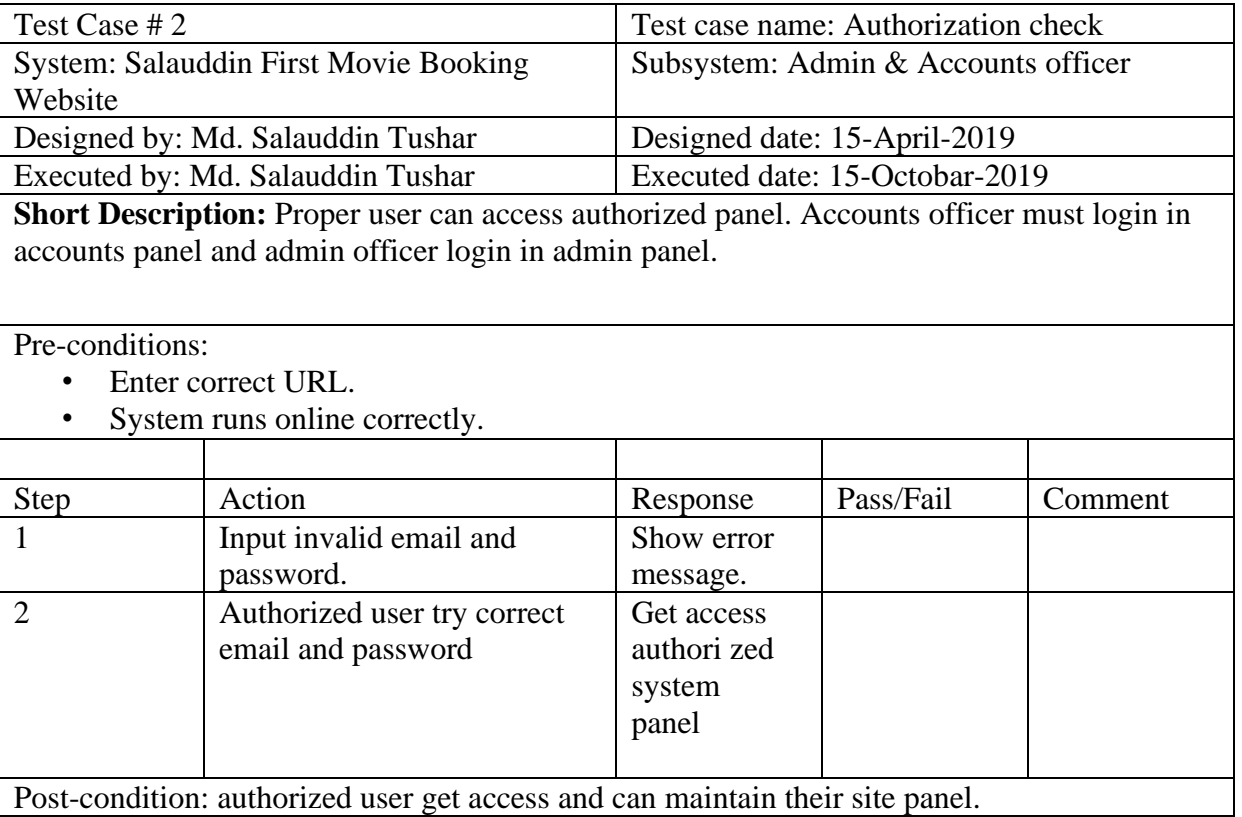

#### **5.5.3 Create New**

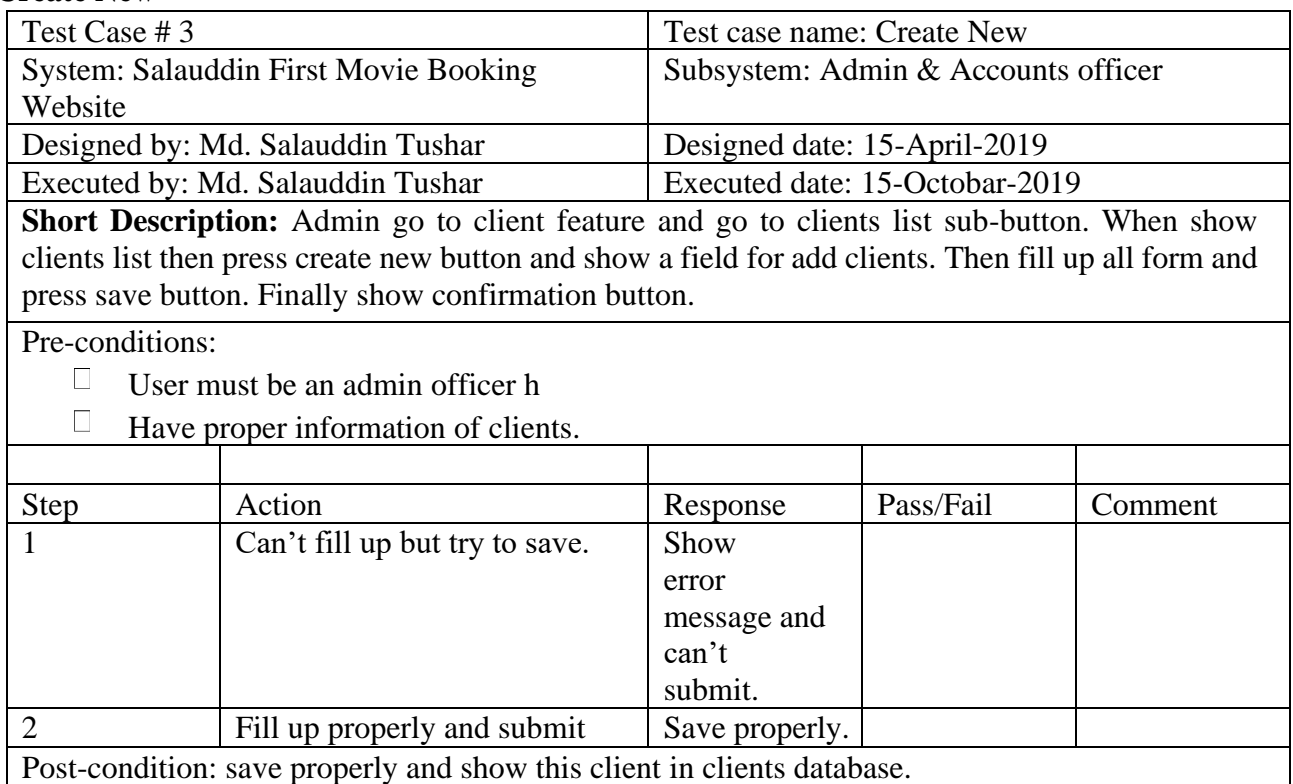

### **5.5.4 Delete Client**

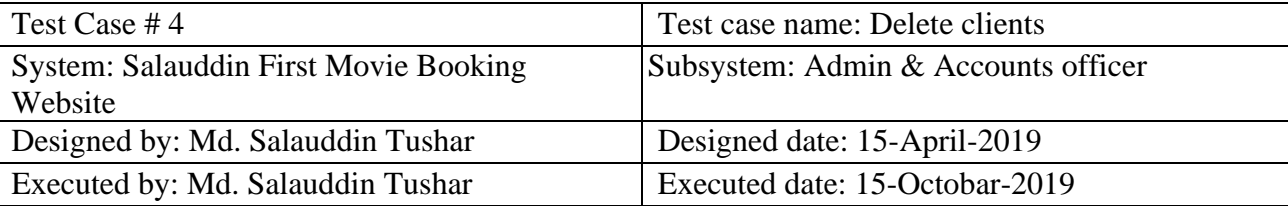

**Short Description:** Admin go to client button and go to clients list sub-button. When show clients list then press delete button and show delete confirmation message. And finally show success message.

#### Pre-conditions:

• User must be as an admin officer.

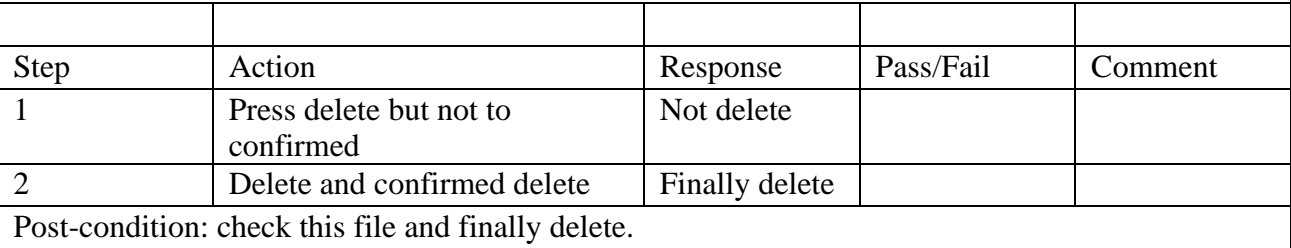

# **5.5.5 Manage Movie Hall and Tickets**

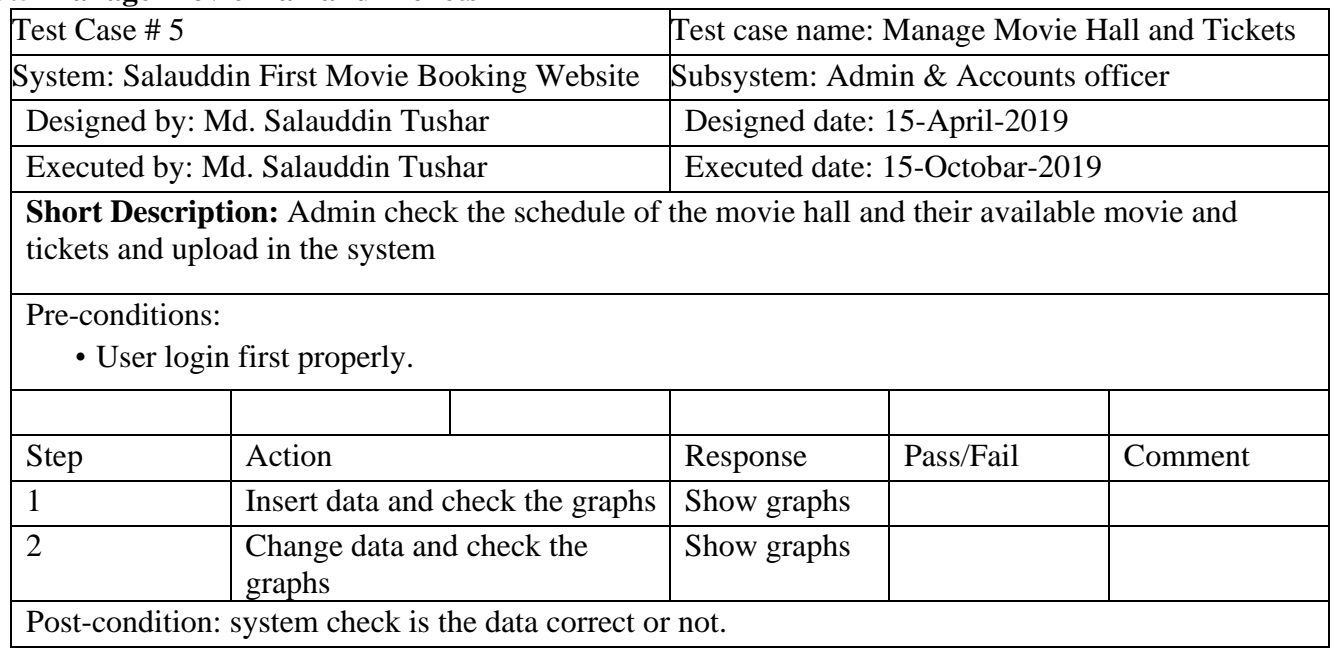

# **5.5.6 Inform Clients**

![](_page_47_Picture_116.jpeg)

# **5.5.7 Add Voucher**

![](_page_48_Picture_71.jpeg)

# **Chapter 6 Development Tools and Technologies**

# **6.1. User Interface Technologies**

- UTF-18
- Material Font
- Material icon

#### **6.2. Implementation Technologies 6.2.1. PHP**

A concurrent, class-based, object-oriented programming language (PHP).

# **6.2.2. JAVA Script**

A concurrent JAVA script proper use this system

# **6.2.3. HTML, CSS**

#### **6.2.4. Google Cloud Vision API**

# **6.3. Platform and Environment**

#### **6.3.1. Hardware**

- Processor: Intel Core i5.
- RAM: 8GB.
- Hard drive: 1TB.

#### **6.3.2. Tools**

- IDE/Editor: notepad++
- Server: MYSQL Database

#### **6.3.3. Version Control**

● Github

# **Chapter 7**

# **CONCLUSION**

This paper proposes the web based online system which is time saving for the customers by booking the tickets online. This system is designed using modern system architecture to cope with changing requirement. This web based can further be implemented as a mobile app which can be accessed by the customers to book tickets online and to have information about the newly released movies. This system is more secure as it is developed on java platform with strut framework.